❖ movavi

# Рецепт приготовления кроссплатформенного<br>мобильного видеоредактора

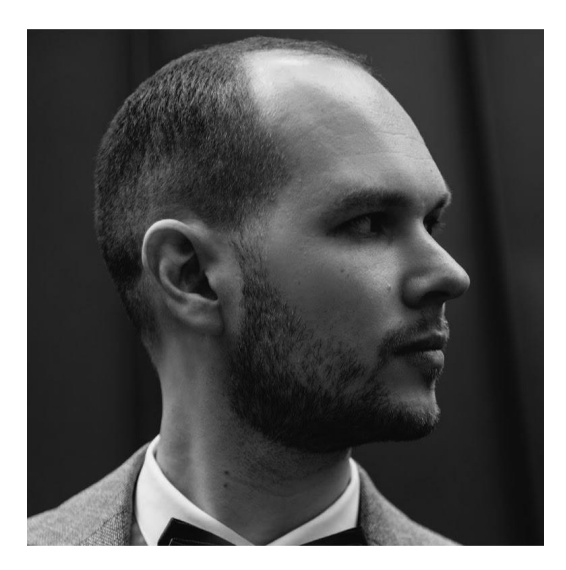

**Дмитрий Кузнецов Руководитель отдела мобильной разработки**

## • movavi

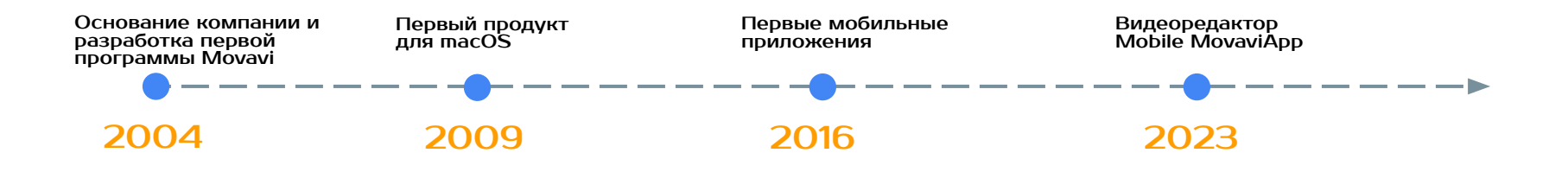

# Какой продукт хотим сделать?

 $\bullet$ 

# Меню мобильных продуктов

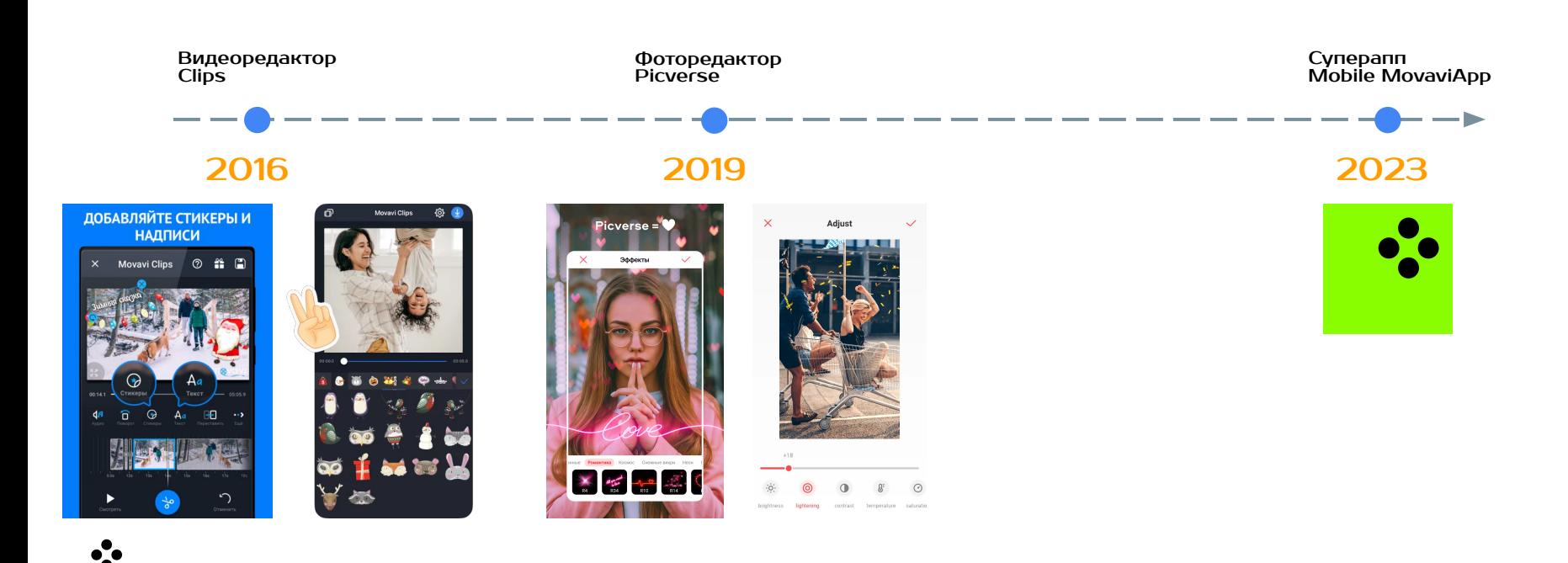

# Технологии мобильных продуктов

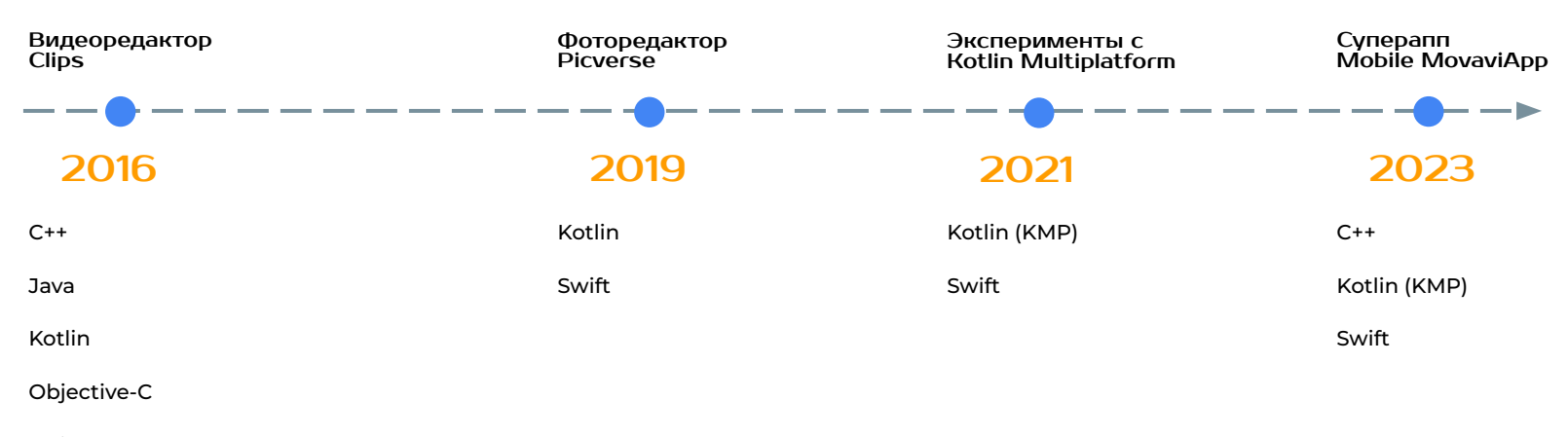

Swift

# Mobile MovaviApp 2023

**Суперапп** - видео и фоторедактор в одном приложении.

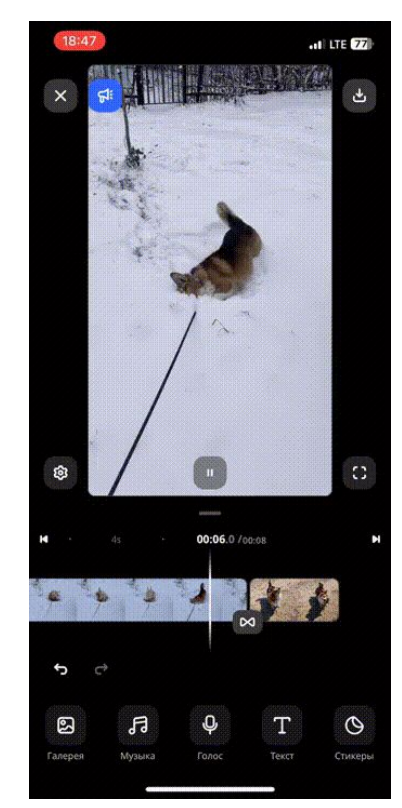

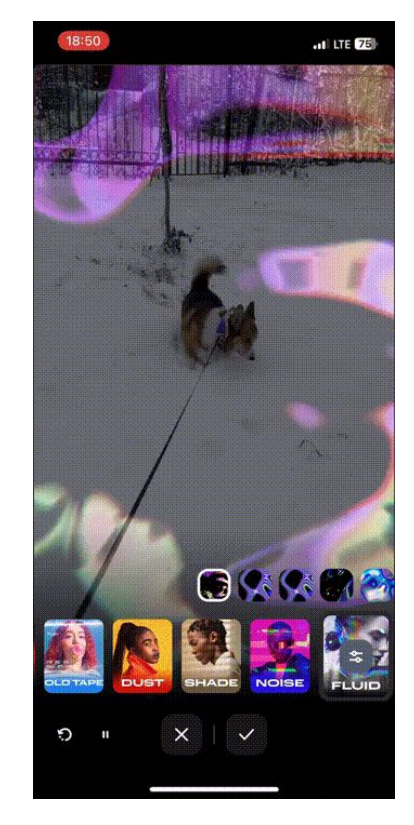

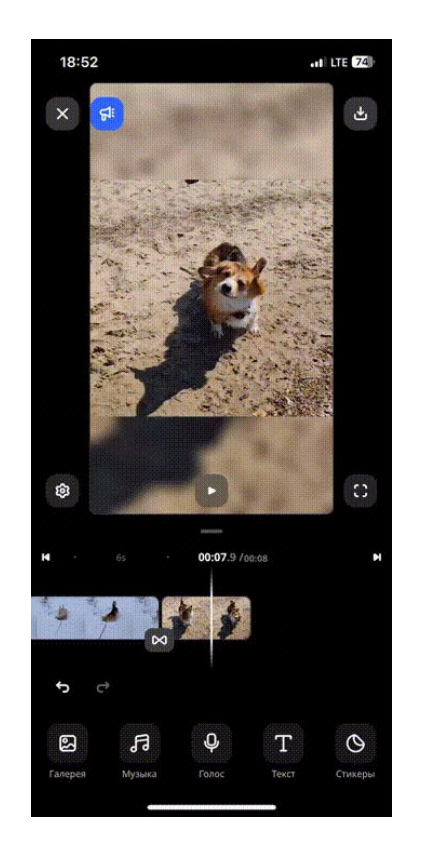

6

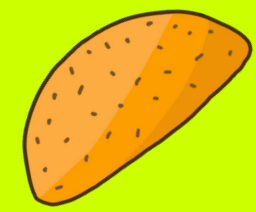

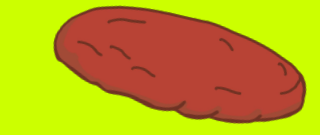

# Ингредиенты

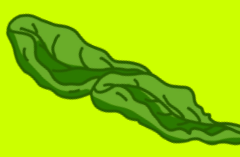

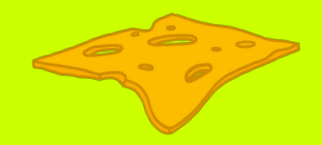

 $\bullet$ 

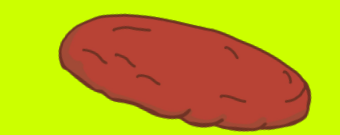

# Обработка мультимедиа

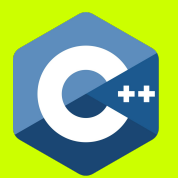

 $\bullet$ 

# Обработка мультимедиа Медиаконтейнер

Формат файла - определяет спецификацию хранения данных в файле.

Примеры: 3gp, MP4, MOV, AVI, WAV, Ogg, MKV.

# Обработка мультимедиа Parser, demuxer

- Количество мультимедийных потоков
- Длительность
- Тип
- Позиционирование
- Чтение пакетов закодированных данных

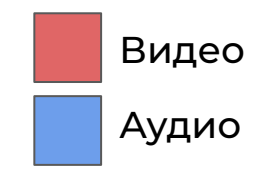

## Обработка мультимедиа **Decoder**

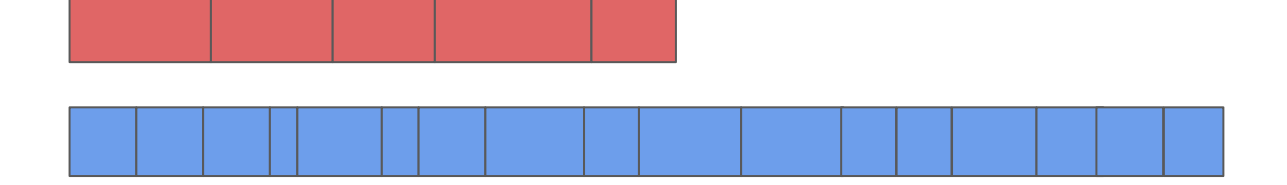

- Вход: пакет закодированных данных
- Выход: кадр видео или звуковой сэмпл, в зависимости от типа потока

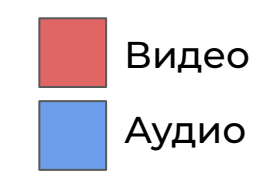

# Обработка мультимедиа Decoder

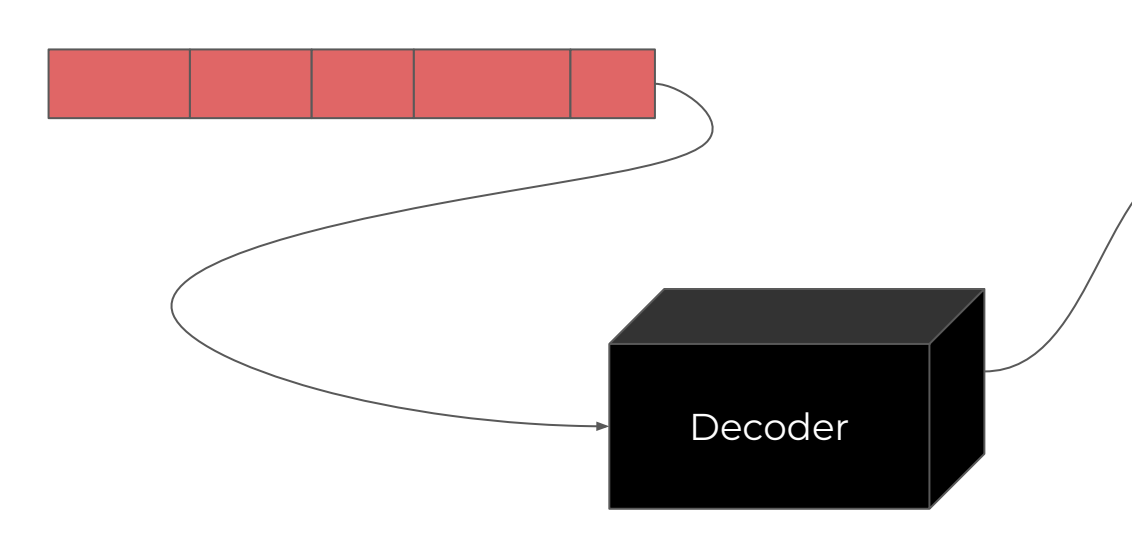

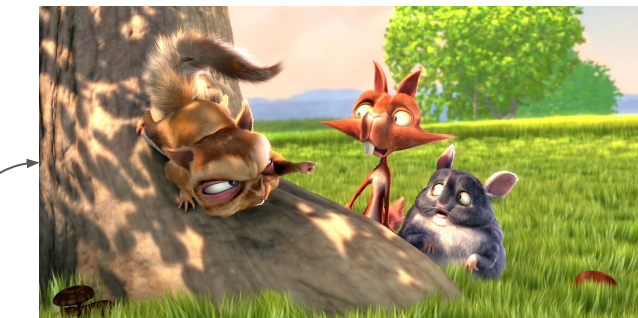

- timestamp
- duration

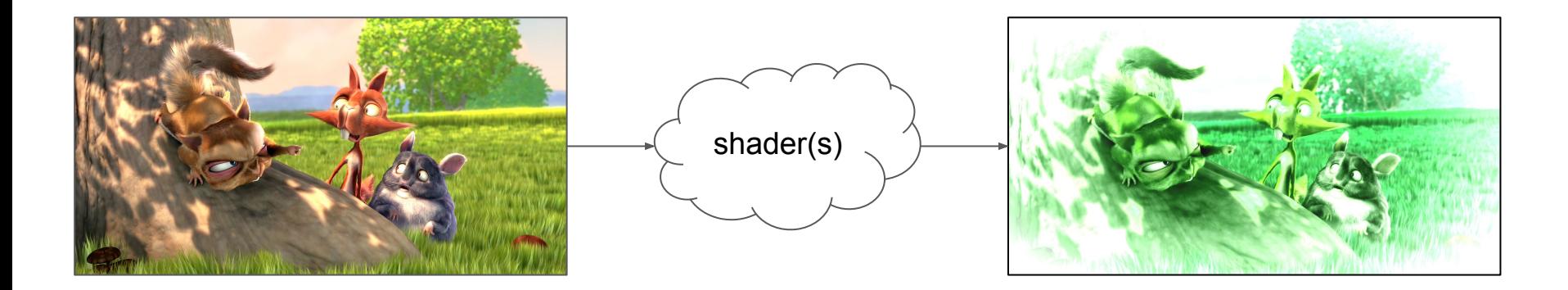

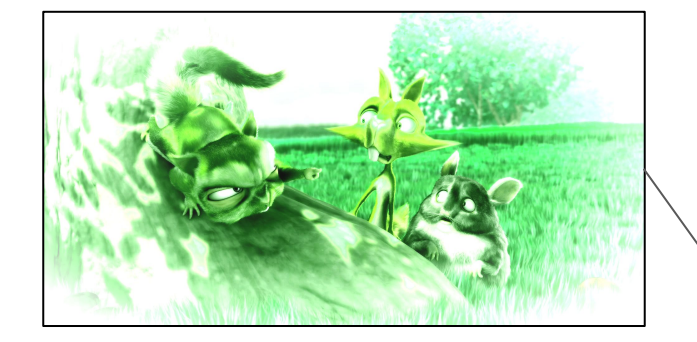

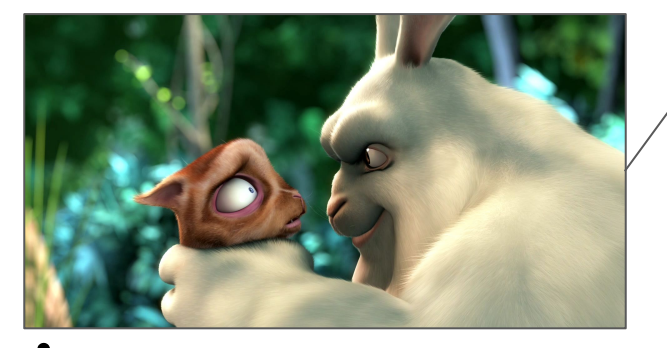

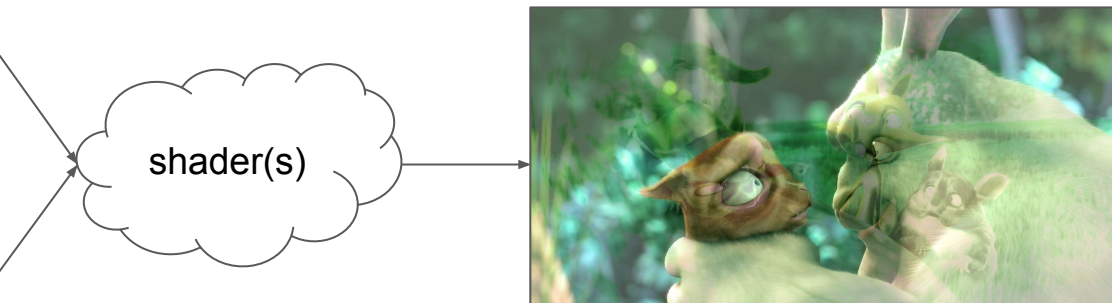

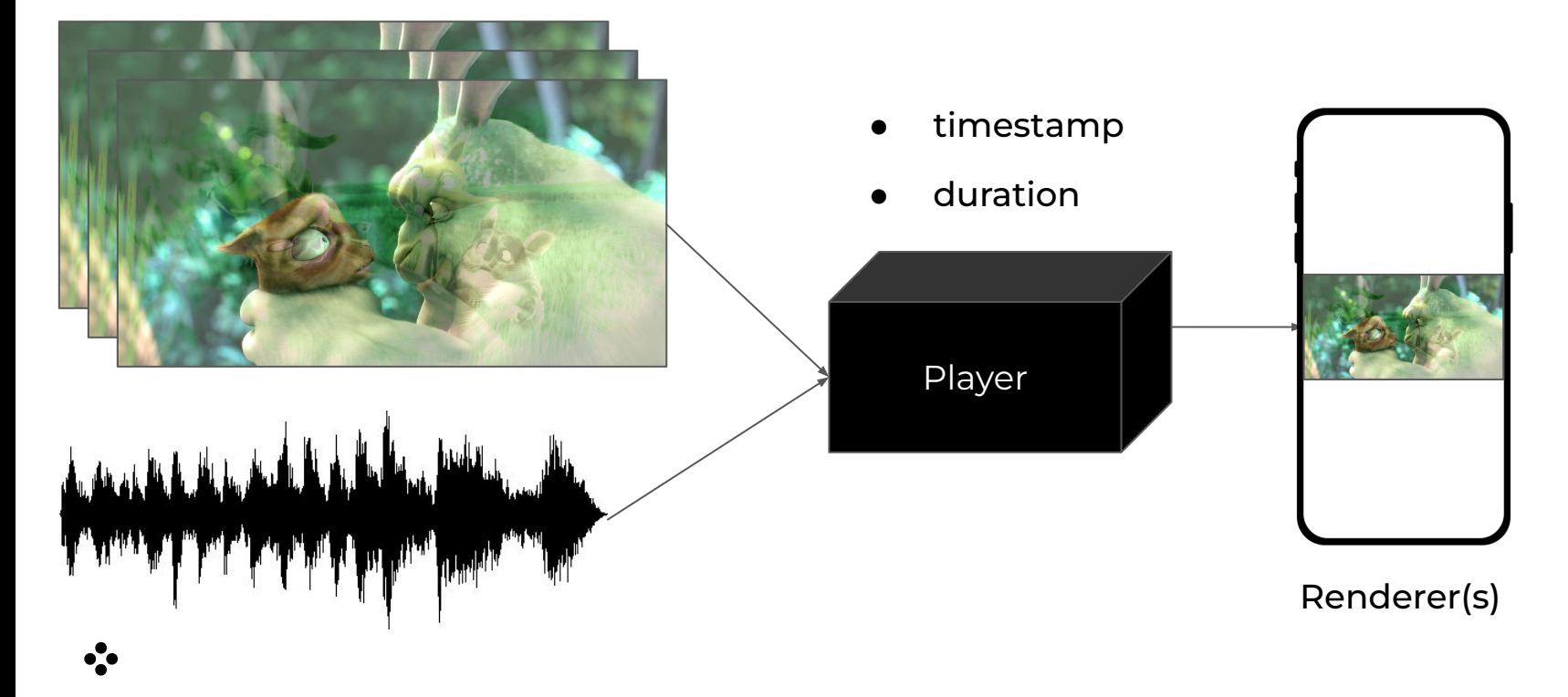

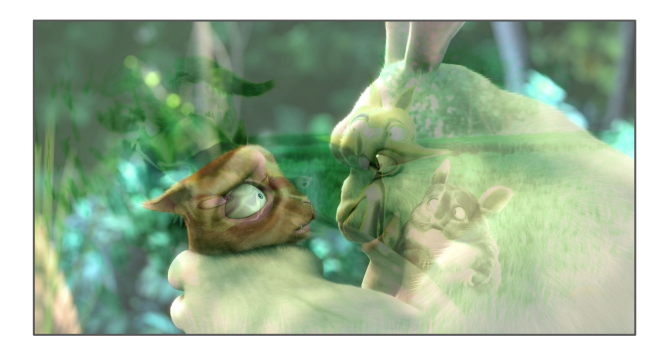

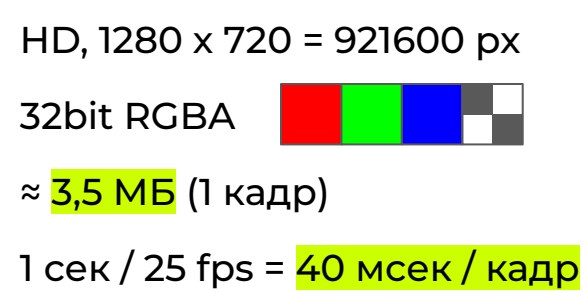

# Обработка мультимедиа Выводы (общие)

- 1. **Контракты** должны быть общими:
	- parser
	- decoder
	- renderer
- 2. **Реализации** могут быть общими:
	- stream (video/audio)
	- player
	- modifier (effect/filter)
- 3. **Память**, расходуемая на работу с мультимедиа, **должна контролироваться**.

# Обработка мультимедиа Мультимедийное ядро на C++

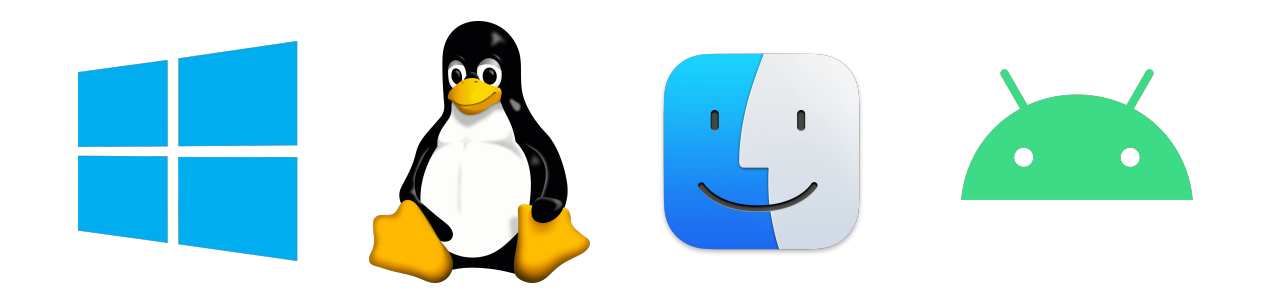

# Обработка мультимедиа Выводы (частные)

- 1. **Реализации** должны быть частными:
	- parser
	- decoder
	- renderer
- 2. **Работа с видео** должна происходить **на GPU** (по возможности).

# Обработка мультимедиа Мультимедийное ядро на C++

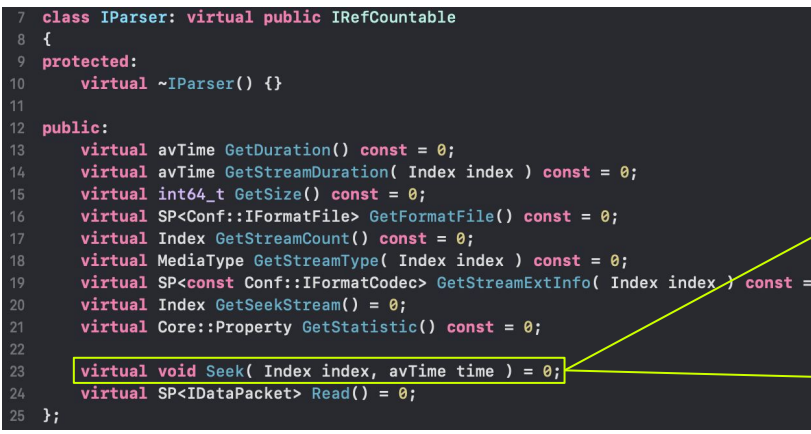

### Контракт **Android реализация**

#### void ParserMC::Seek( Index index, avTime time )

m\_mediaExtractor->seekTo( time, MediaExtractor::SEEK\_TO\_PREVIOUS\_SYNC ); for ( FormatDescription & desc : m\_formatDescriptions )

 $desc.waitFirstTime stamp = true;$ 

### Windows реализация

void ParserMF::Seek( Index /\*index\*/, avTime time

m\_sourceReader->SetCurrentPosition( time );

## Обработка мультимедиа Мультимедийное ядро на C++ Технологии

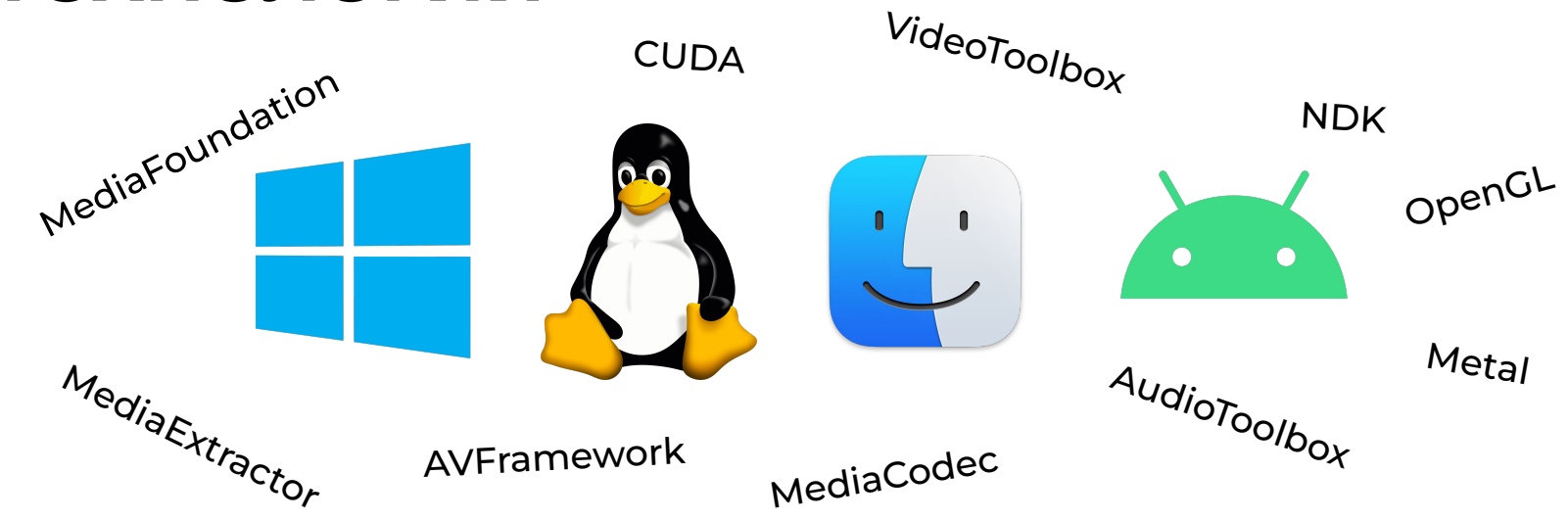

 $\cdot$ 

## Обработка мультимедиа Мультимедийное ядро на C++ Технологии

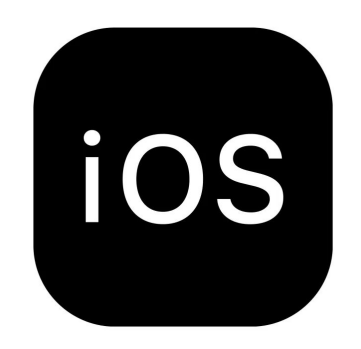

# Обработка мультимедиа Портирование на iOS

- 1. **Реализации** должны быть частными:
	- o decoder Video Toolbox
	- renderer CAEAGLLayer
- 2. **Работа с видео** должна происходить **на GPU**  OpenGL + Metal

# Обработка мультимедиа Портирование на iOS Демо-приложение

- Проверка работоспособности.
- Замеры производительности.
- Упрощённая интеграция и отладка эффектов.

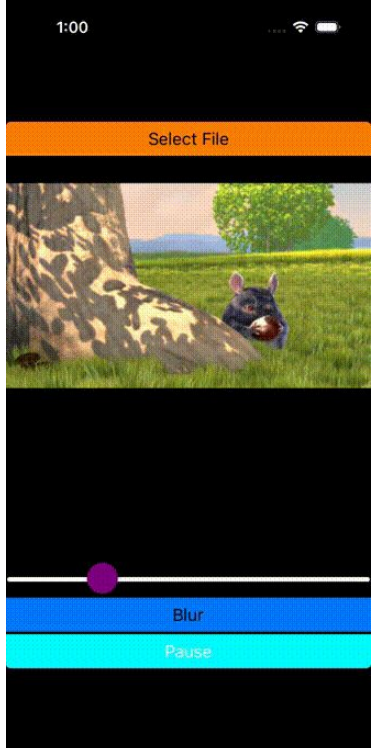

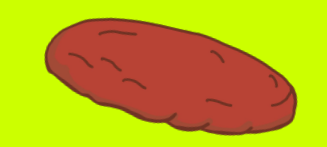

# Биндинги между С++ и Kotlin

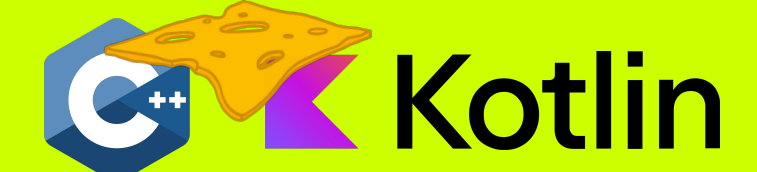

 $\bullet$ 

# Биндинги для Kotlin/Native

Kotlin/Native supports the following platforms:

- macOS
- iOS, tvOS, watchOS
- **Linux**
- Windows (MinGW)
- Android NDK

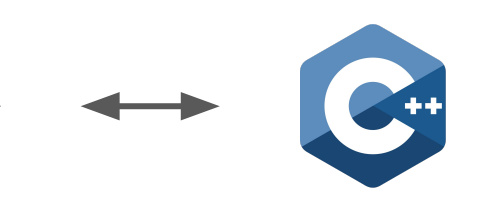

# Биндинги для Kotlin/Native (iOS)

Interoperability:

 $\bullet$  with C

 $\bullet$ 

● with Swift/Objective-C

## Kotlin C++

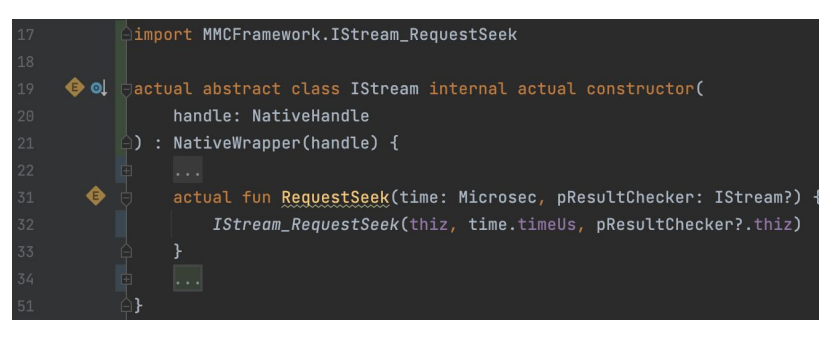

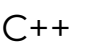

#### extern "C"

void IStream RequestSeek(void\* Nonnull thiz, int64 t time, void\* Nullable pResultChecker) (\*KotlinWrapper<SP<IStream>>::handle(thiz))->RequestSeek( time,

\*KotlinWrapper<SP<IStream>>::handle(pResultChecker)

## Kotlin C++

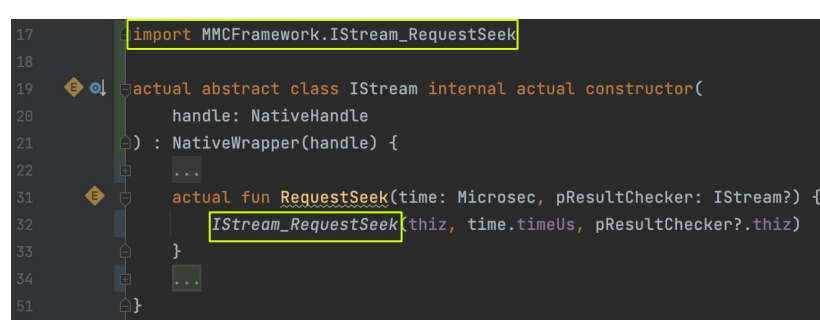

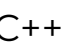

#### extern "C"

void IStream RequestSeek(void\* Nonnull thiz, int64 t time, void\* Nullable pResultChecker) (\*KotlinWrapper<SP<IStream>>::handle(thiz))->RequestSeek( time,

\*KotlinWrapper<SP<IStream>>::handle(pResultChecker)

## Kotlin C++

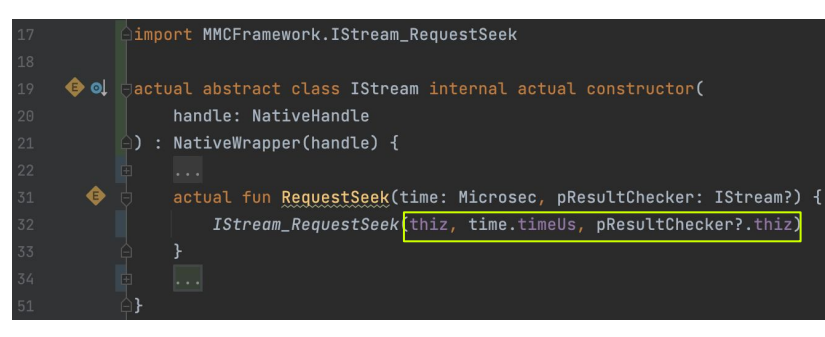

#### extern "C"

void IStream RequestSeek(void\* Nonnull thiz, int64 t time, void\* Nullable pResultChecker (\*KotlinWrapper<SP<IStream>>::handle(thiz))->RequestSeek( time,

\*KotlinWrapper<SP<IStream>>::handle(pResultChecker)

## Kotlin C++

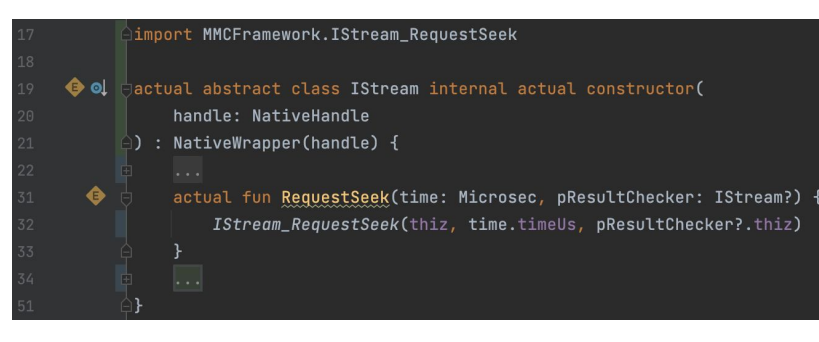

#### extern "C"

void IStream RequestSeek(void\* Nonnull thiz, int64 t time, void\* Nullable pResultChecker) (\*KotlinWrapper<SP<IStream>>::handle(thiz))->RequestSeek( time,

\*KotlinWrapper<SP<IStream>>::handle(pResultChecker)

## Kotlin C++

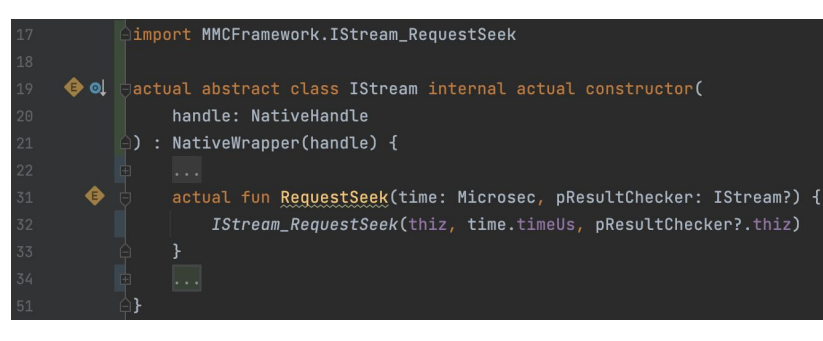

#### extern "C"

void\_IStream\_RequestSeek(void\*\_Nonnull\_thiz,\_int64\_t\_time,\_void\*\_Nullable\_pResultChecker) (\*KotlinWrapper<SP<IStream>>::handle(thiz))->RequestSeek(

time,

\*KotlinWrapper<SP<IStream>>::handle(pResultChecker)

### Kotlin C++

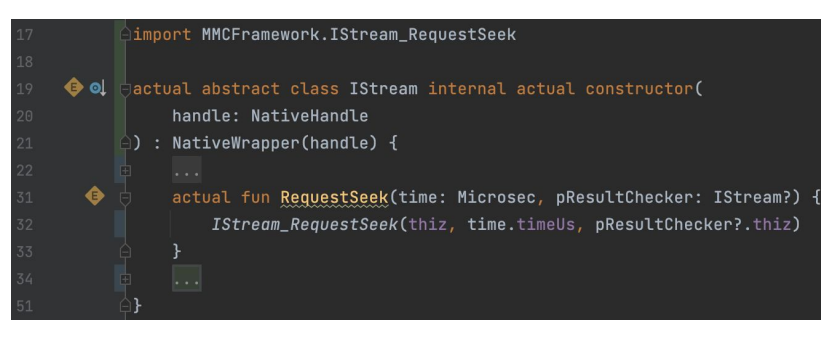

#### extern "C"

void IStream RequestSeek(void\* Nonnull thiz, int64 t time, void\* Nullable pResultChecker) (\*KotlinWrapper<SP<IStream>>::handle(thiz))->RequestSeek time, \*KotlinWrapper<SP<IStream>>::handle(pResultChecker)

## Kotlin C++

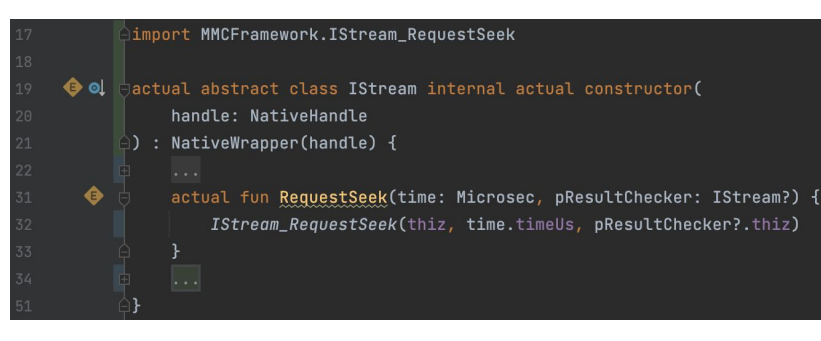

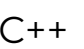

#### extern "C"

void IStream RequestSeek(void\* Nonnull thiz, int64 t time, void\* Nullable pResultChecker) (\*KotlinWrapper<SP<IStream>>::handle(thiz))->RequestSeek(

time,

\*KotlinWrapper<SP<IStream>>::handle(pResultChecker)

### Kotlin

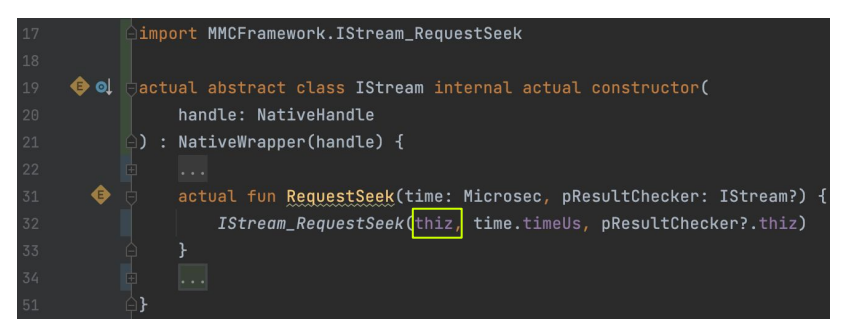

### Kotlin

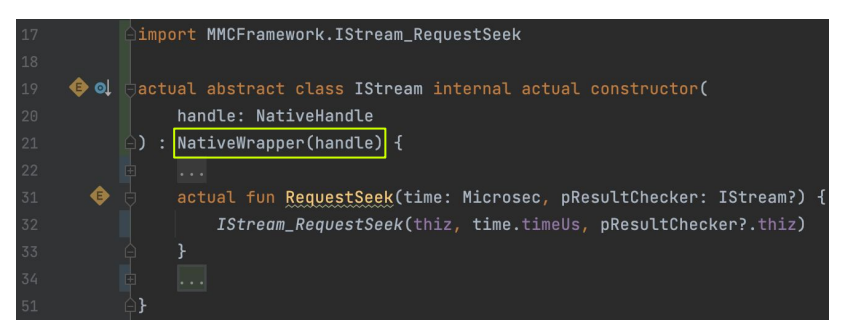
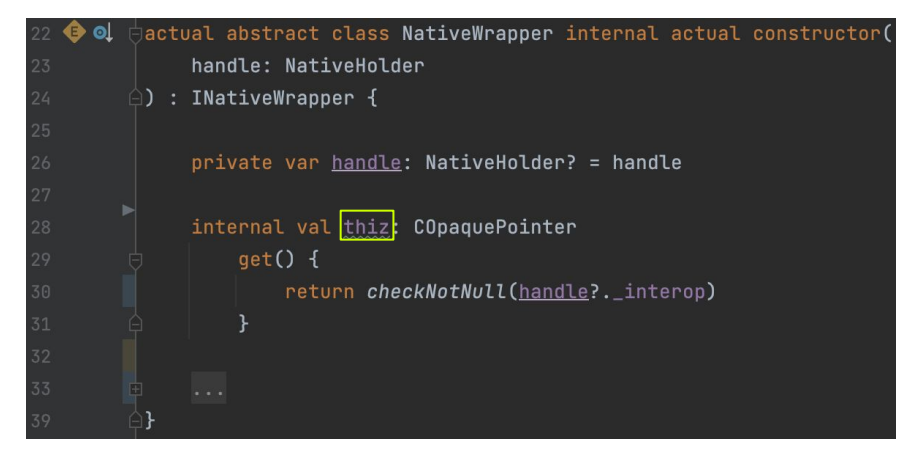

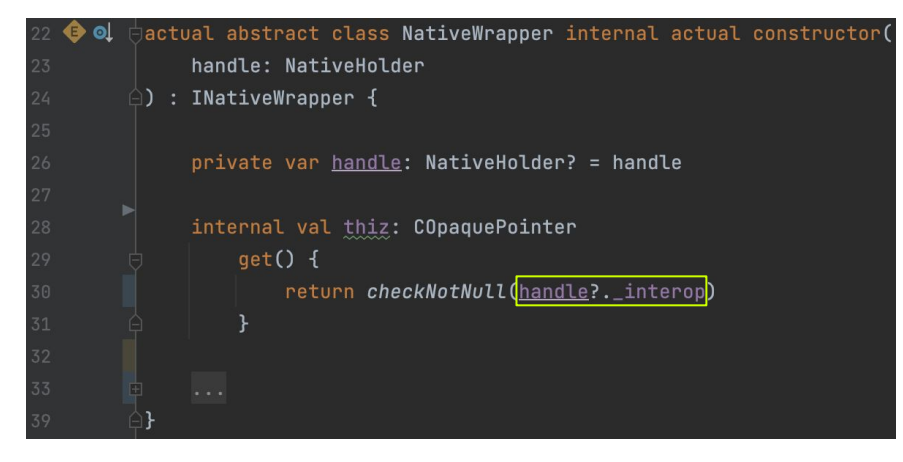

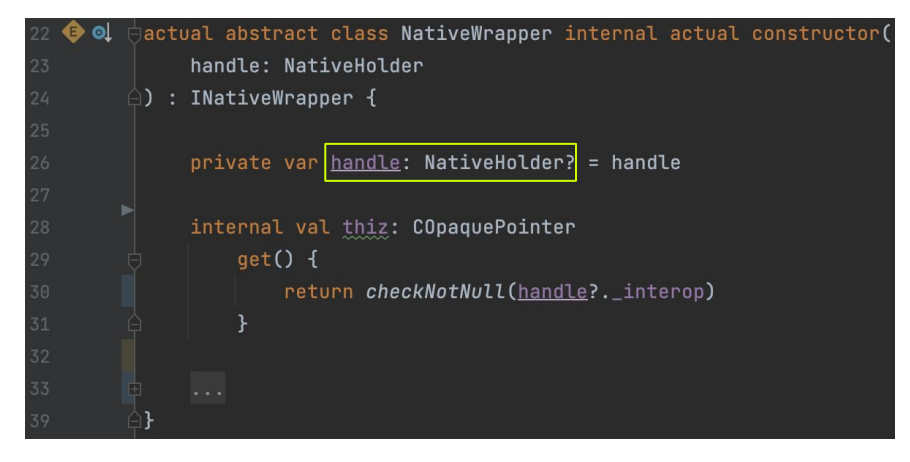

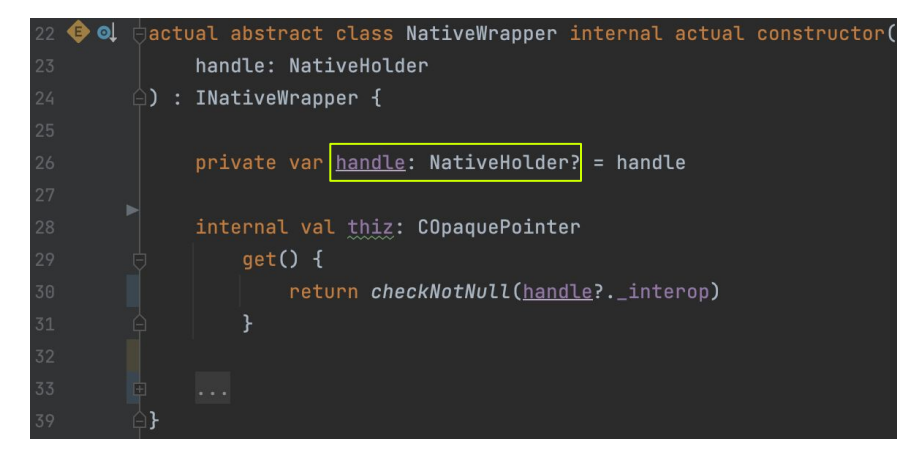

### Kotlin Objective-C

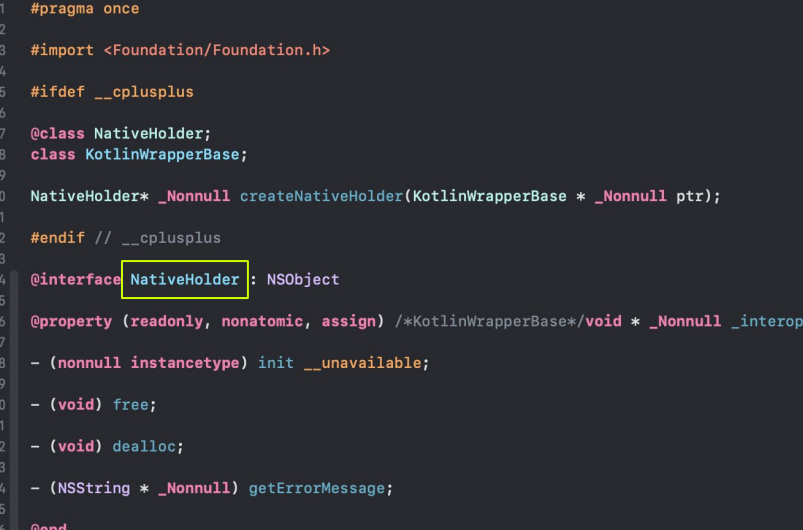

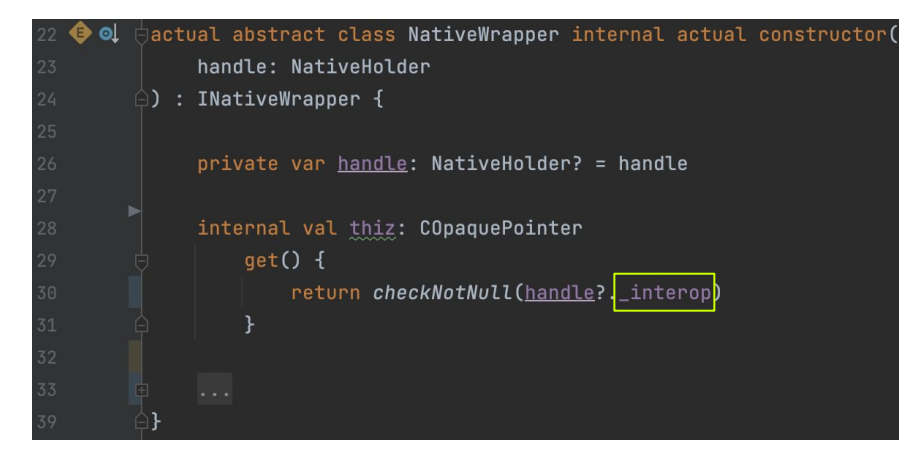

### Kotlin Objective-C

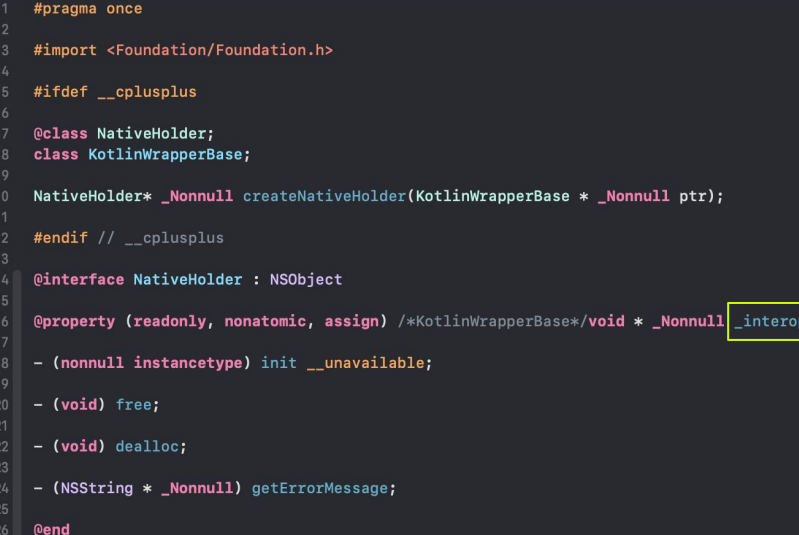

## Биндинги для Kotlin/Native (iOS)

Dependency delivery:

- CocoaPods  $\bullet$
- def files  $\bullet$

 $\bullet$ 

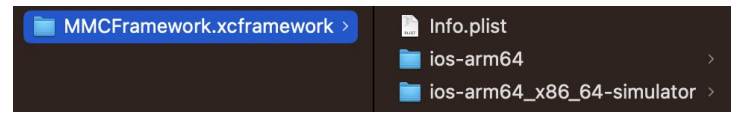

### Java

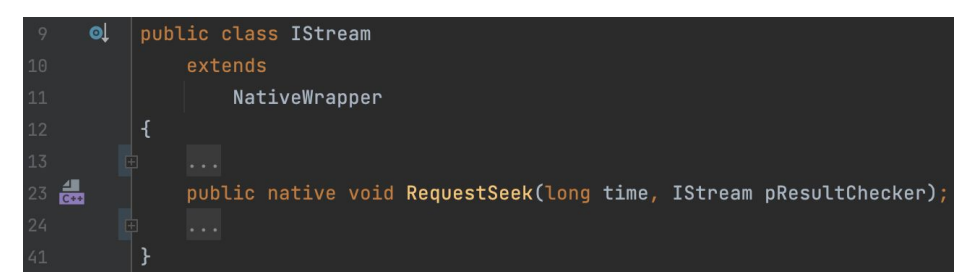

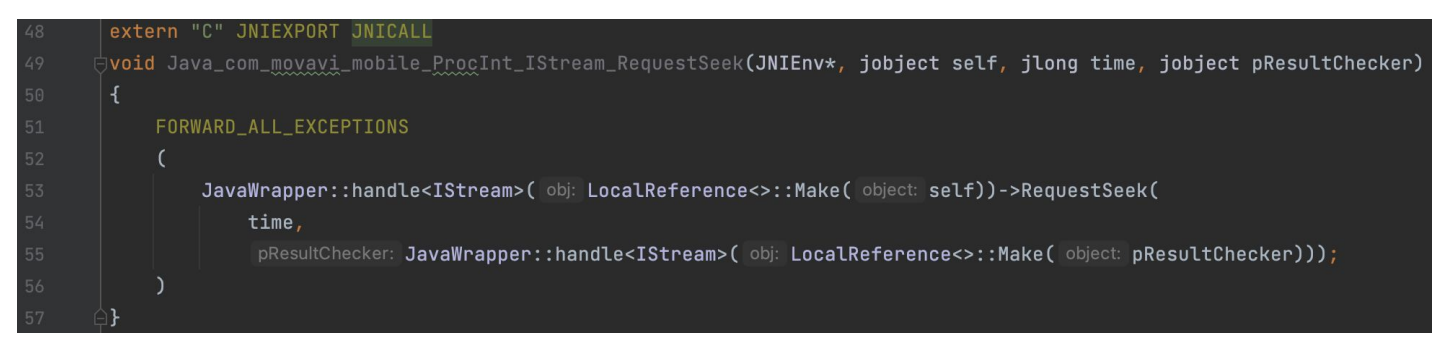

### Java

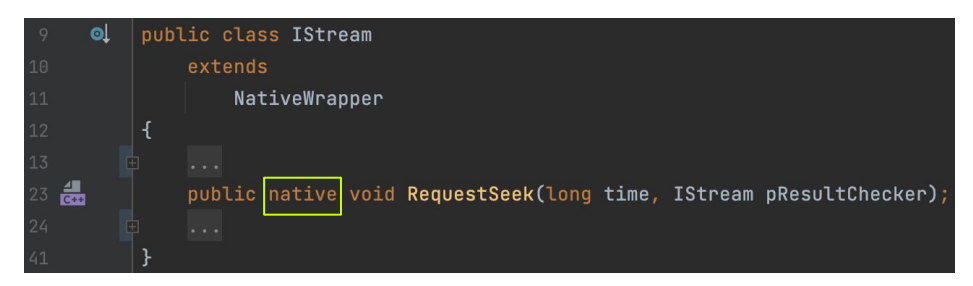

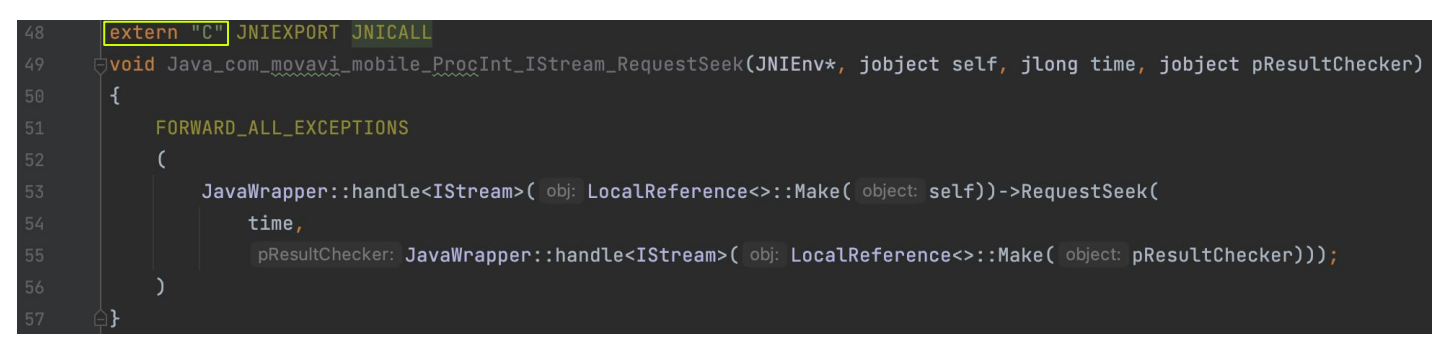

### Java

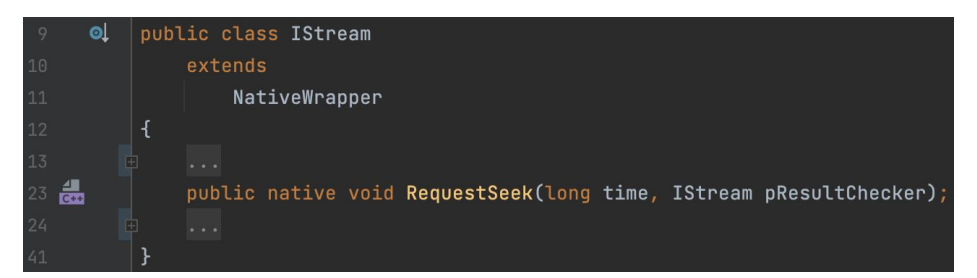

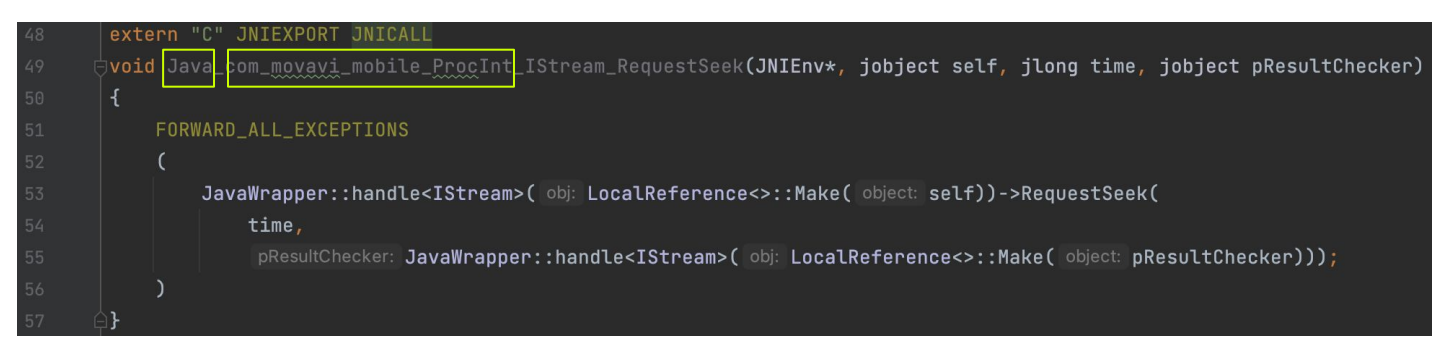

### Java

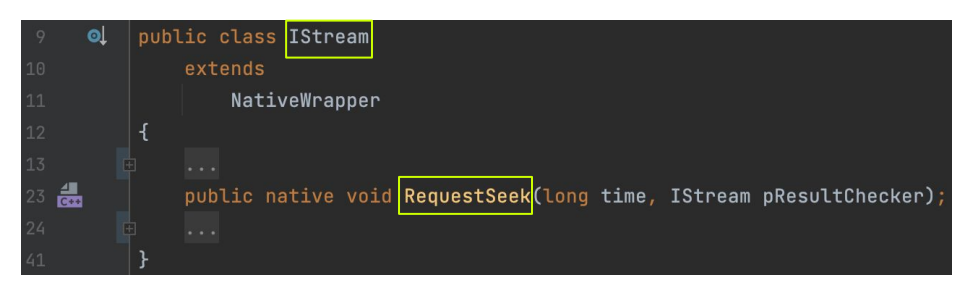

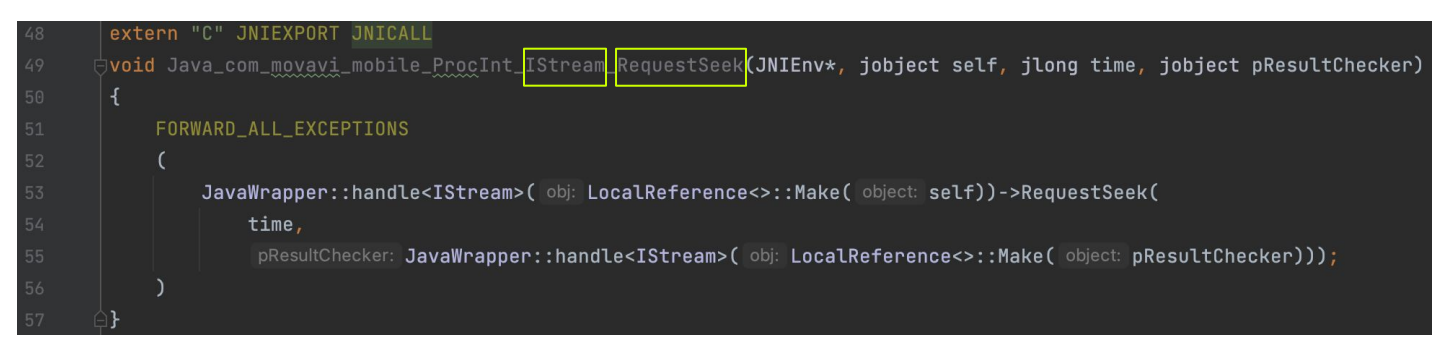

### Java

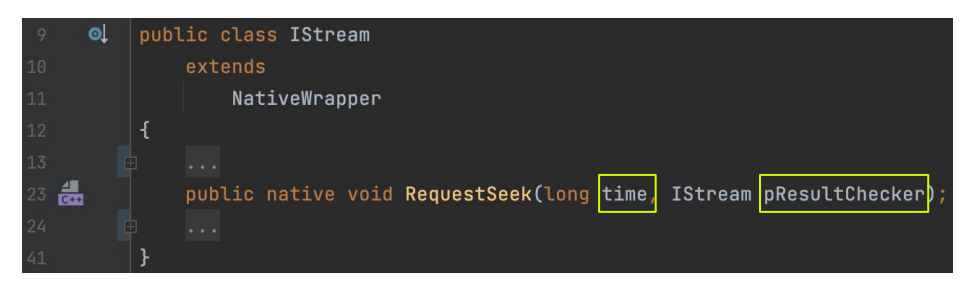

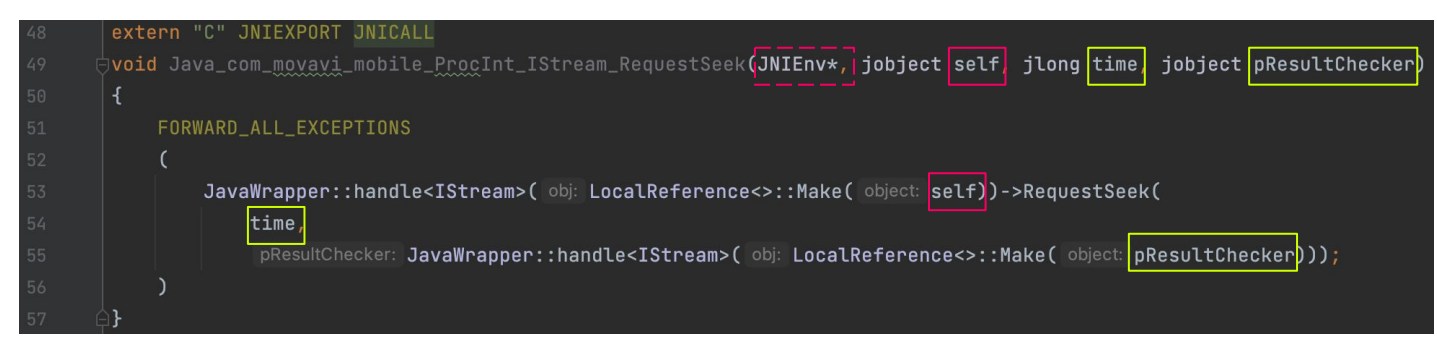

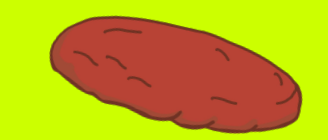

# Управление памятью

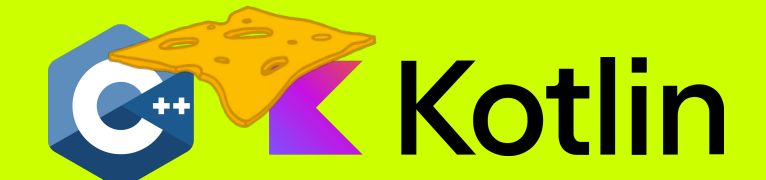

 $\bullet$ 

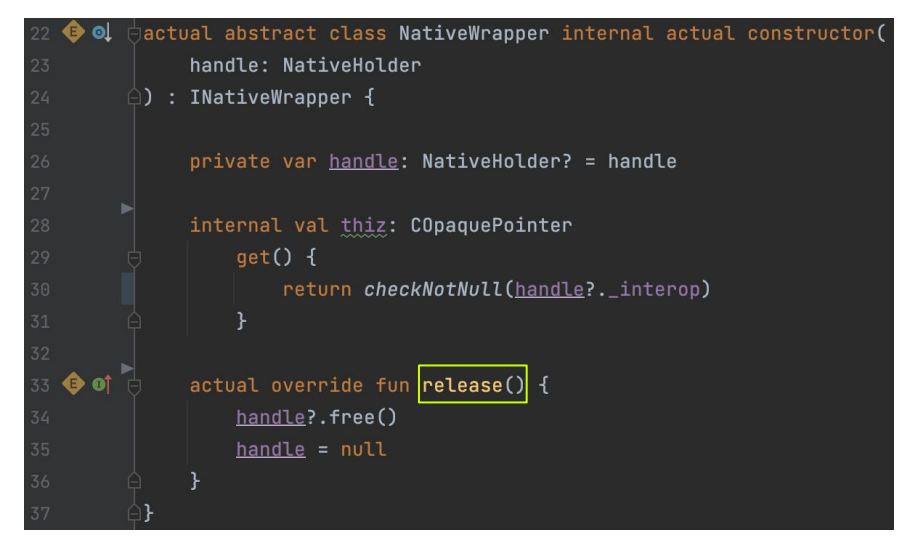

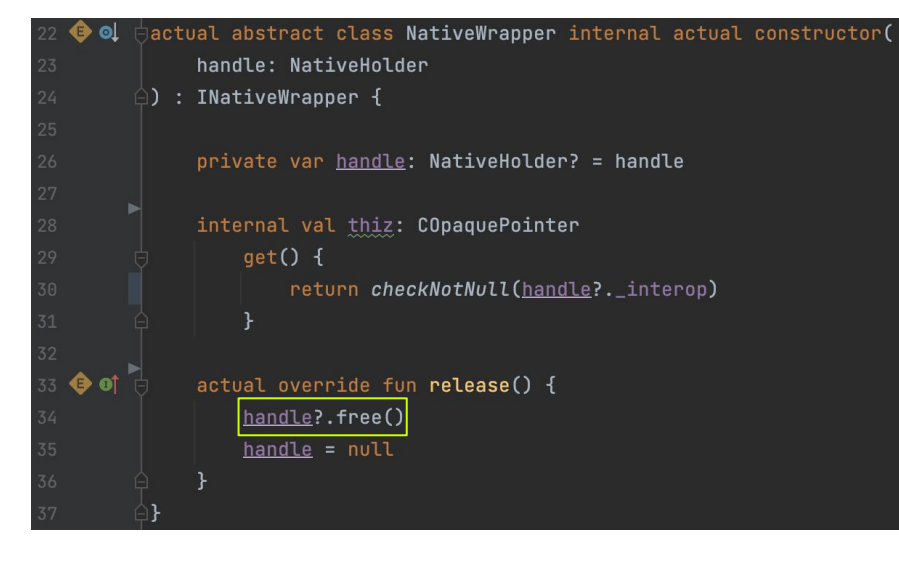

### Kotlin Objective-C

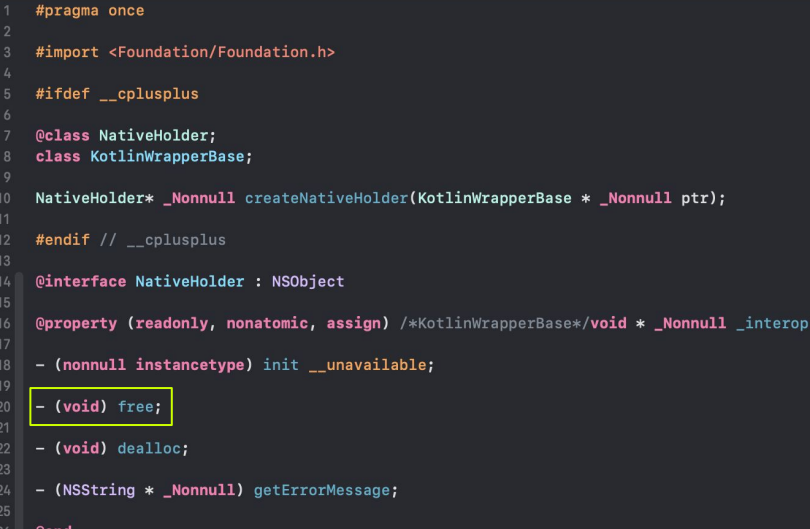

manual smart-pointers

 $C++$ 

 $\bullet$ 

destructors

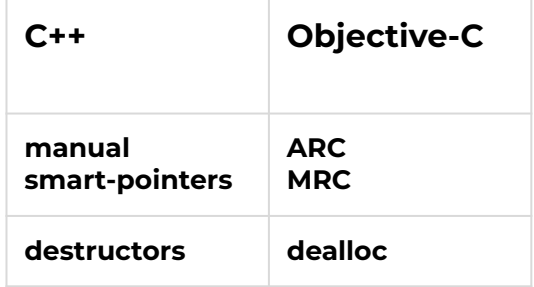

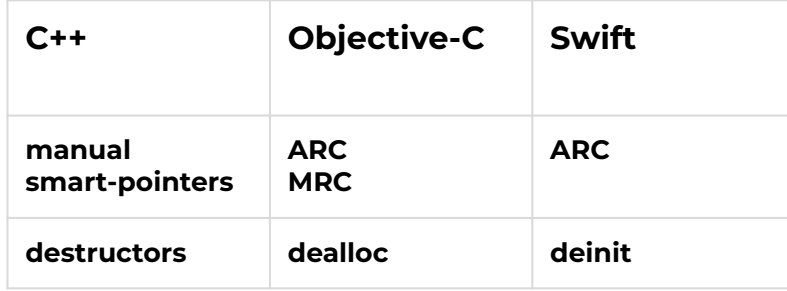

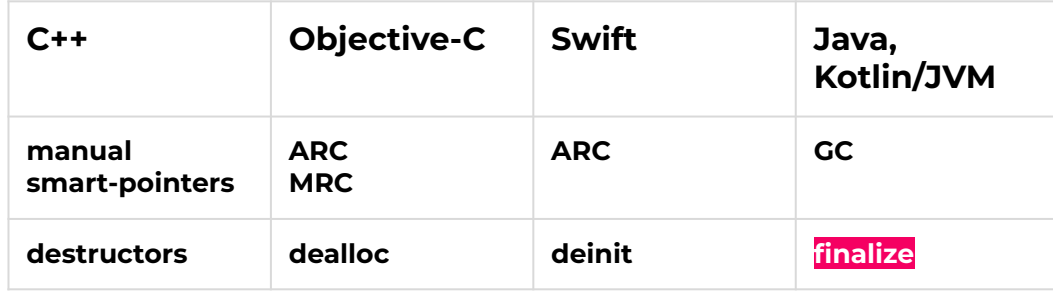

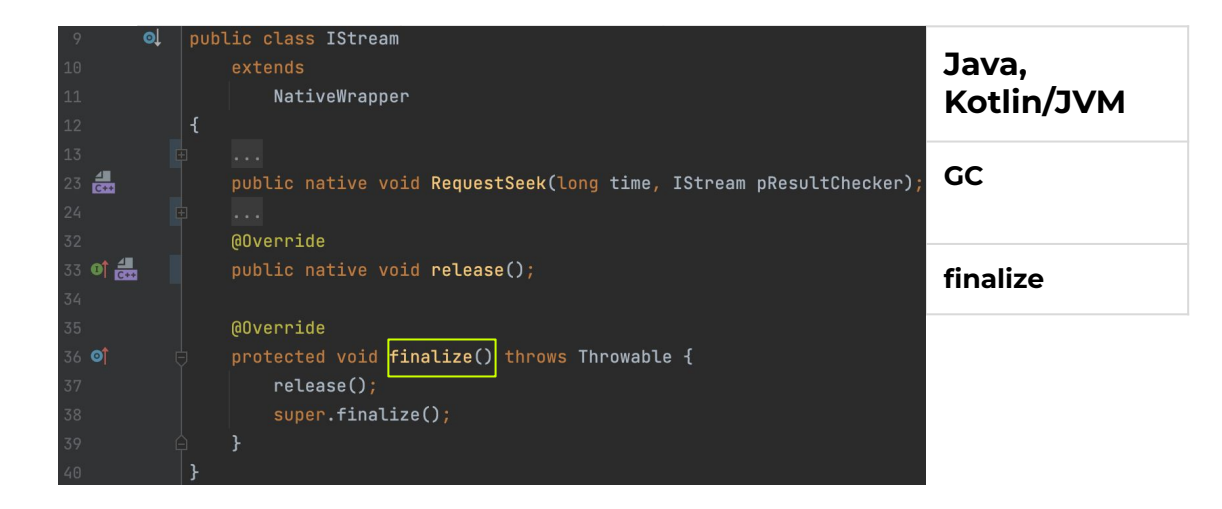

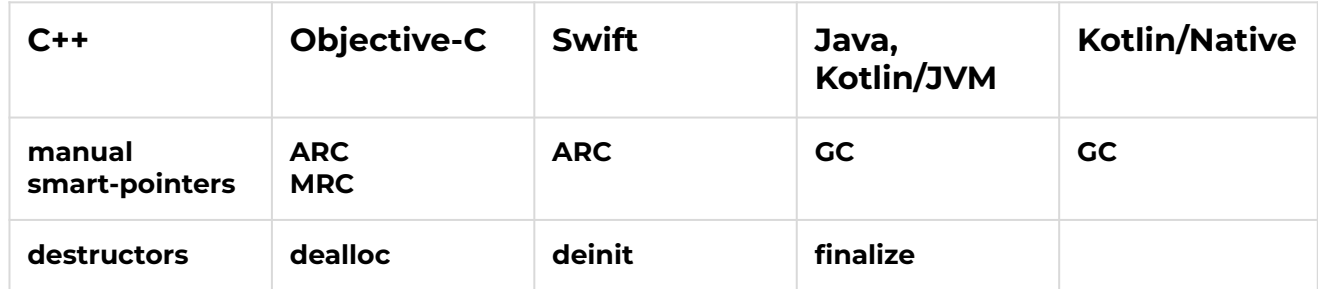

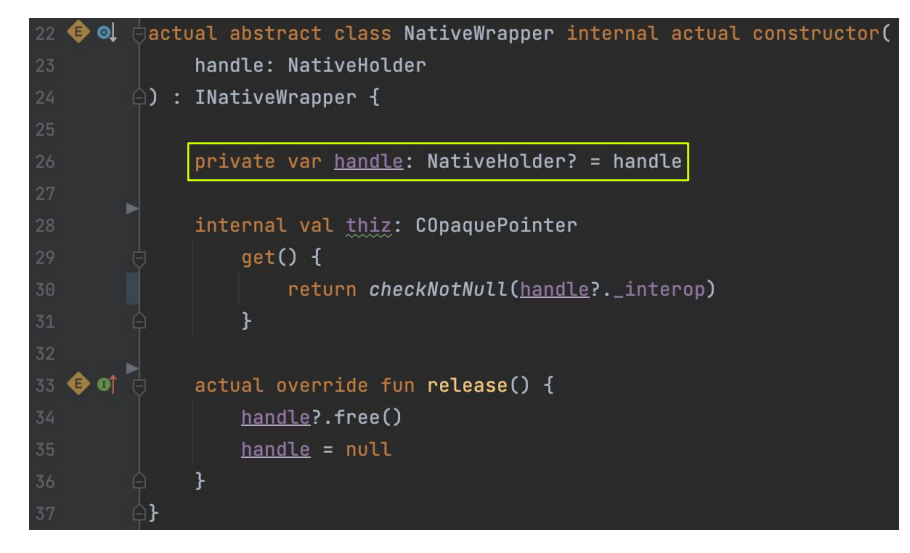

### Kotlin Objective-C

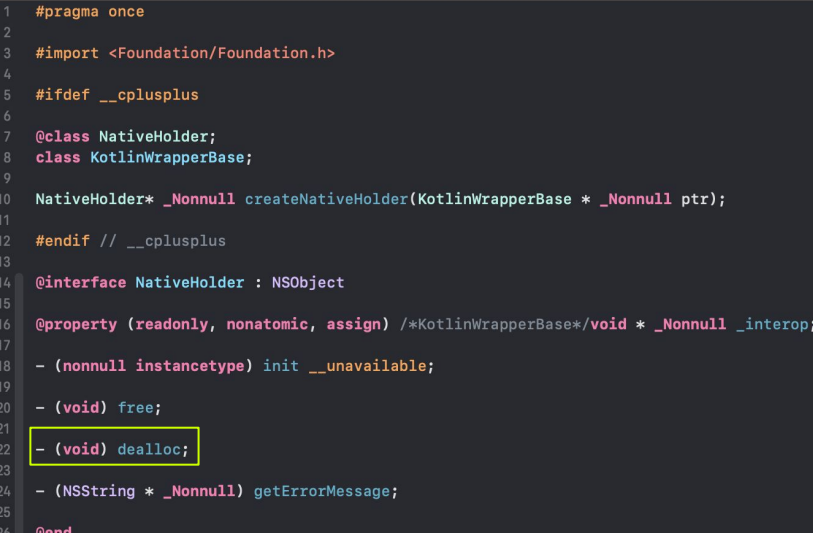

 $\bullet$ 

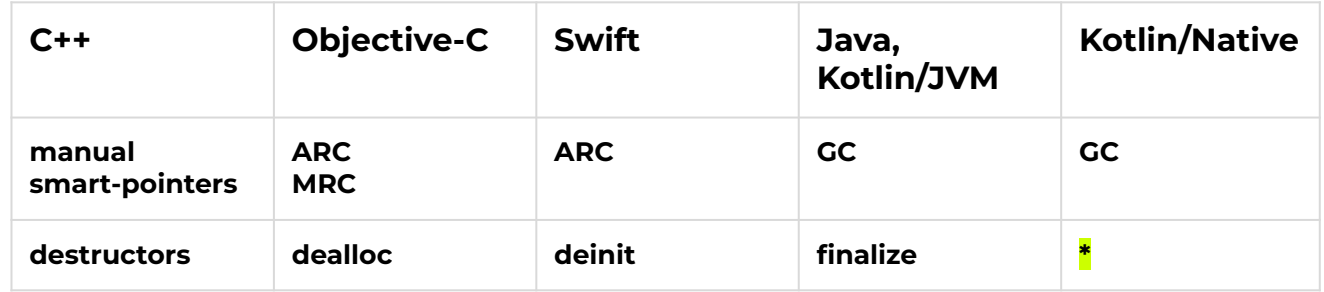

 $*$  < Kotlin 1.9

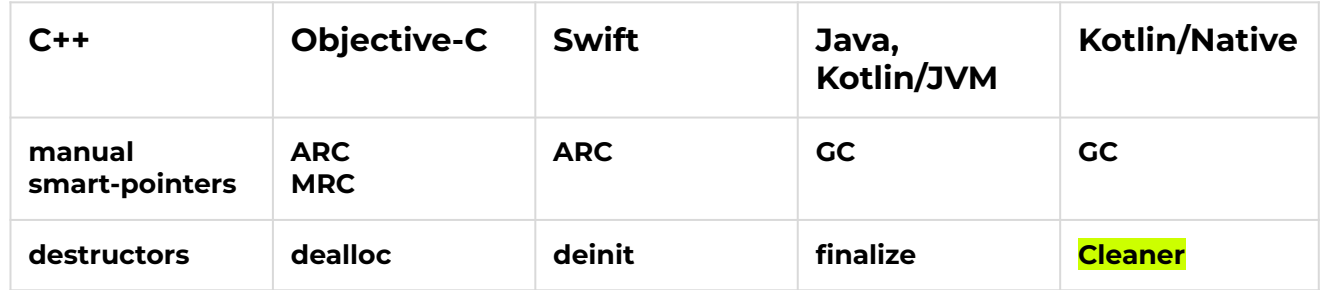

kotlin-stdlib / kotlin.native.ref / Cleaner

### Cleaner

Native 1.9 @ExperimentalNativeApi sealed interface Cleaner (source) The marker interface for objects that have a cleanup action associated with them.

Use createCleaner to create an instance of this type.

 $\bullet$ 

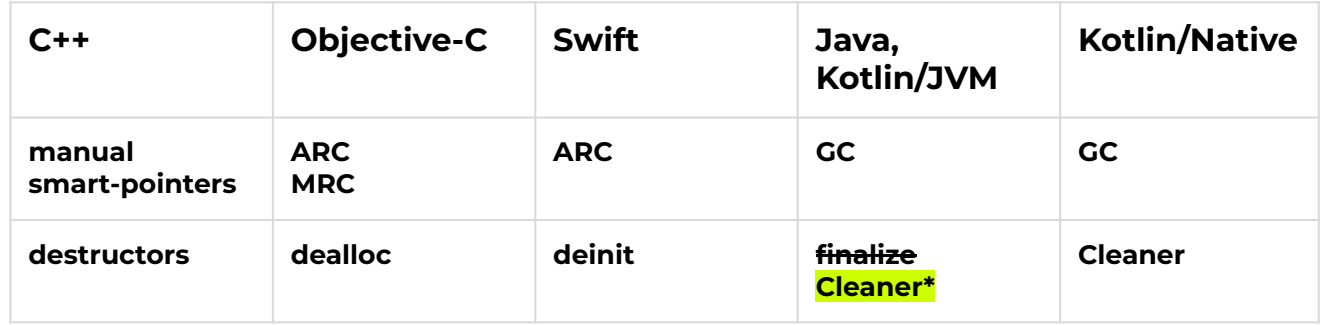

\* Android: added in API level 33

Java 9

# Модель данных и бизнес-логика

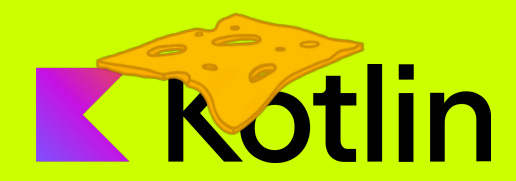

 $\bullet$ 

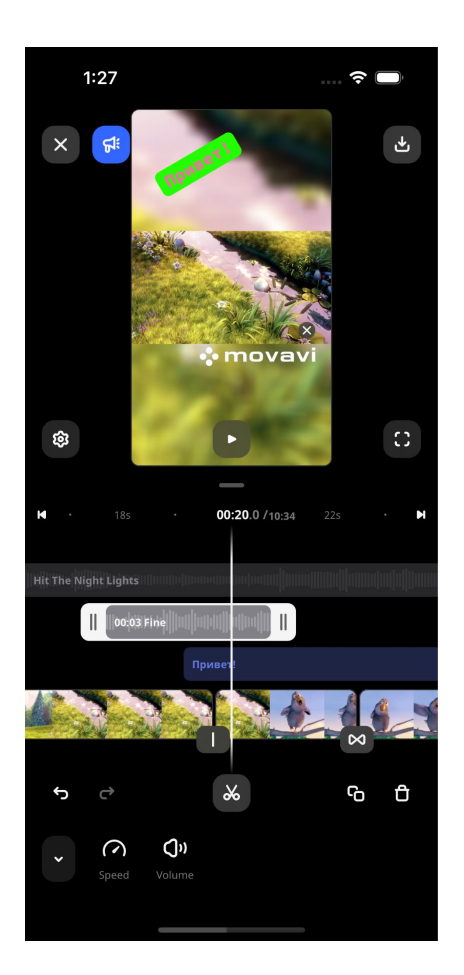

Основной экран редактирования видео:

● основная видеодорожка

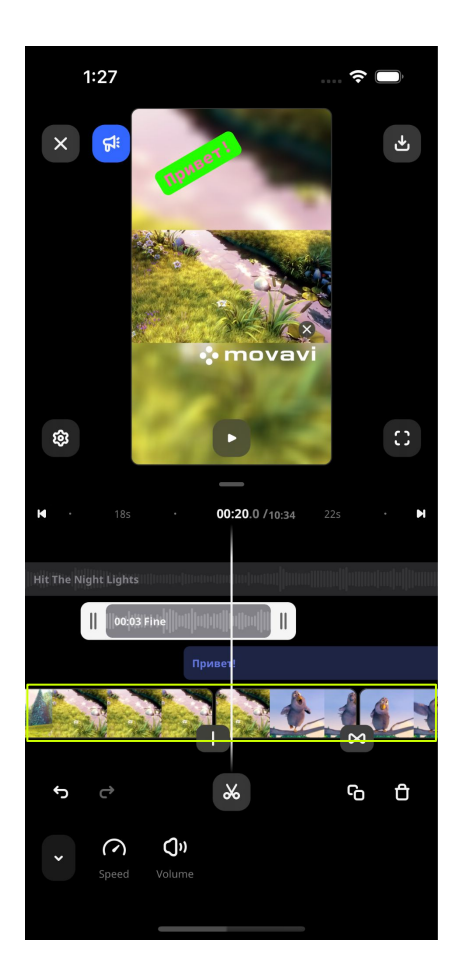

- основная видеодорожка
- элементы на основной видео дорожке

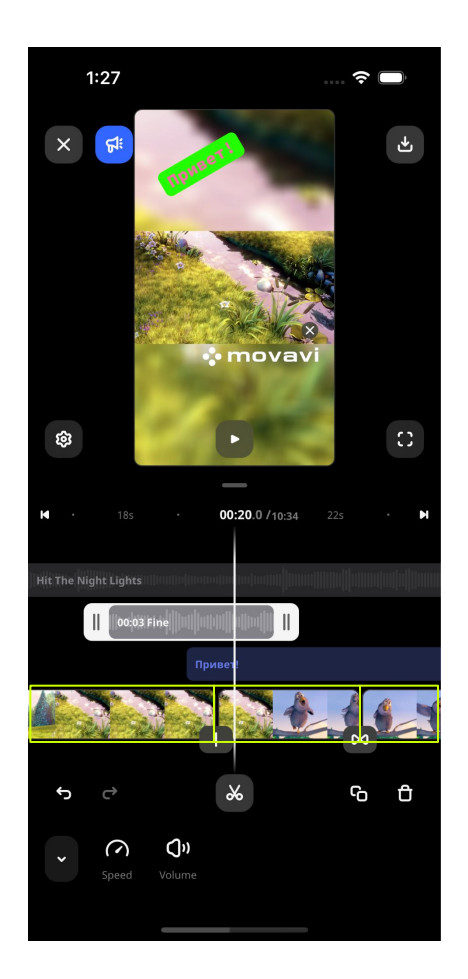

- основная видеодорожка
- элементы на основной видео дорожке
- дополнительные музыкальные дорожки
- дополнительные дорожки наложения (текст)
- инструмент подрезки элемента дорожки
- инструмент разрезки
- настройки переходов между видео элементами
- инструменты настройки аудио элемента
- инструменты настройки видео элемента

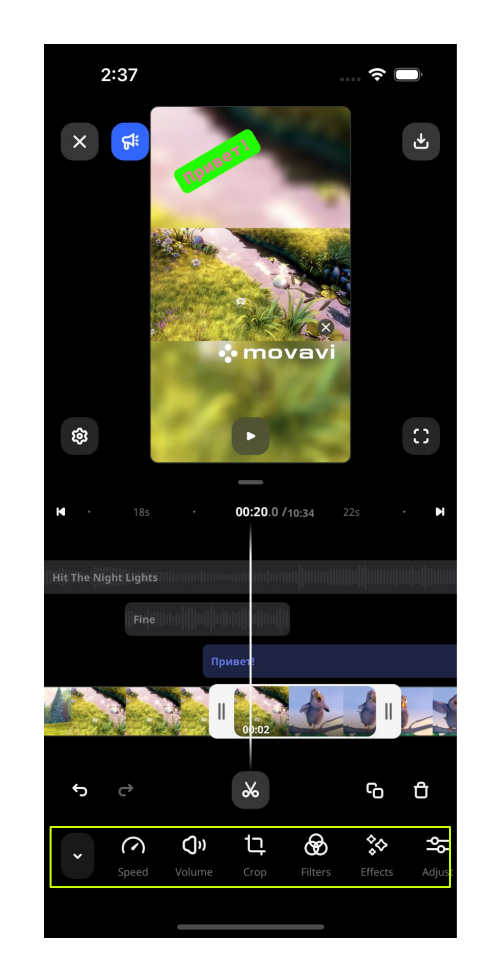

- основная видеодорожка
- элементы на основной видео дорожке
- дополнительные музыкальные дорожки

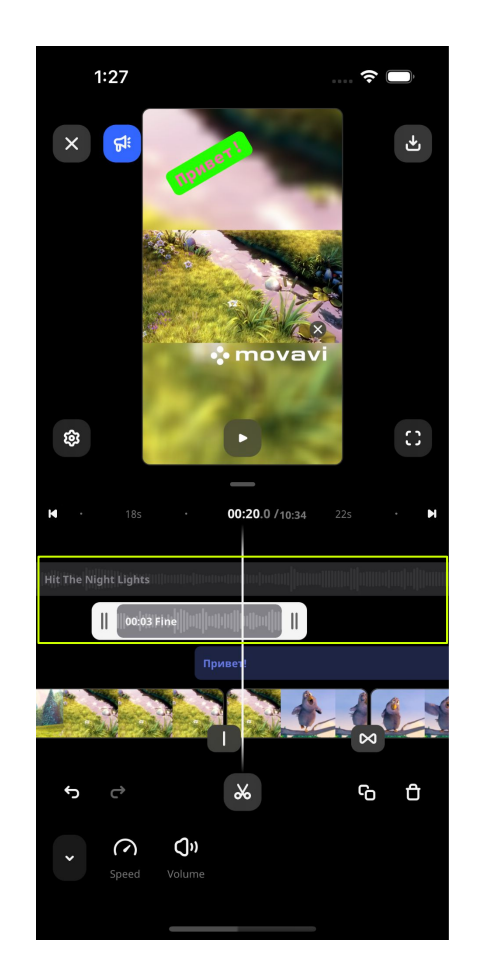

- основная видеодорожка
- элементы на основной видео дорожке
- дополнительные музыкальные дорожки
- дополнительные дорожки наложения (текст)

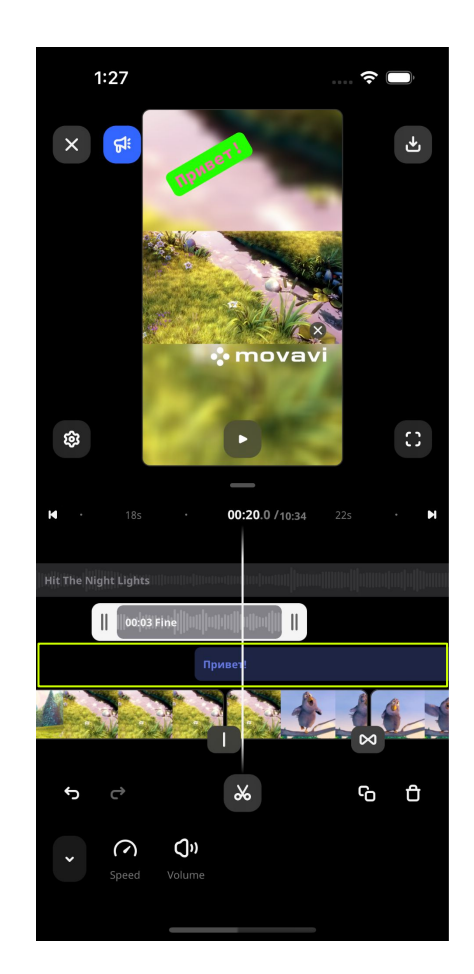

- основная видеодорожка
- элементы на основной видео дорожке
- дополнительные музыкальные дорожки
- дополнительные дорожки наложения (текст)
- инструмент подрезки элемента дорожки

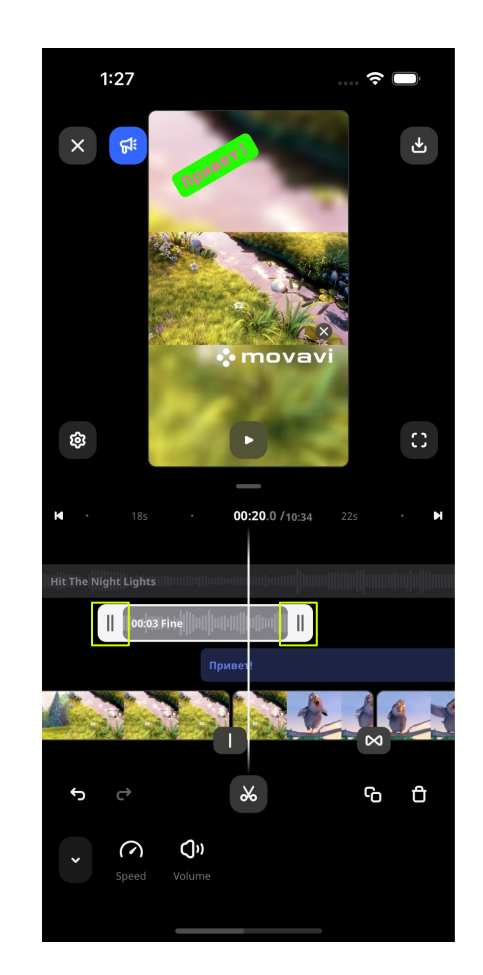

- основная видеодорожка
- элементы на основной видео дорожке
- дополнительные музыкальные дорожки
- дополнительные дорожки наложения (текст)
- инструмент подрезки элемента дорожки
- инструмент разрезки

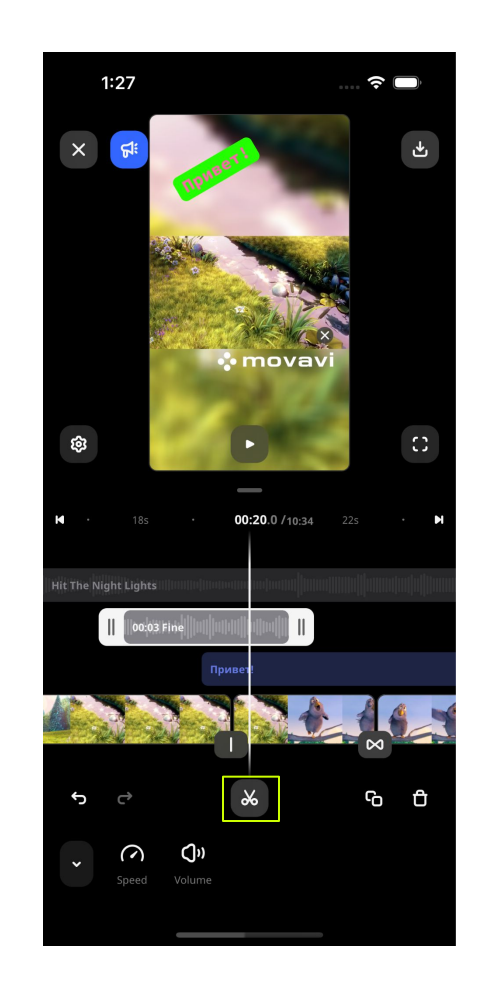

- основная видеодорожка
- элементы на основной видео дорожке
- дополнительные музыкальные дорожки
- дополнительные дорожки наложения (текст)
- инструмент подрезки элемента дорожки
- инструмент разрезки
- настройки переходов между видео элементами

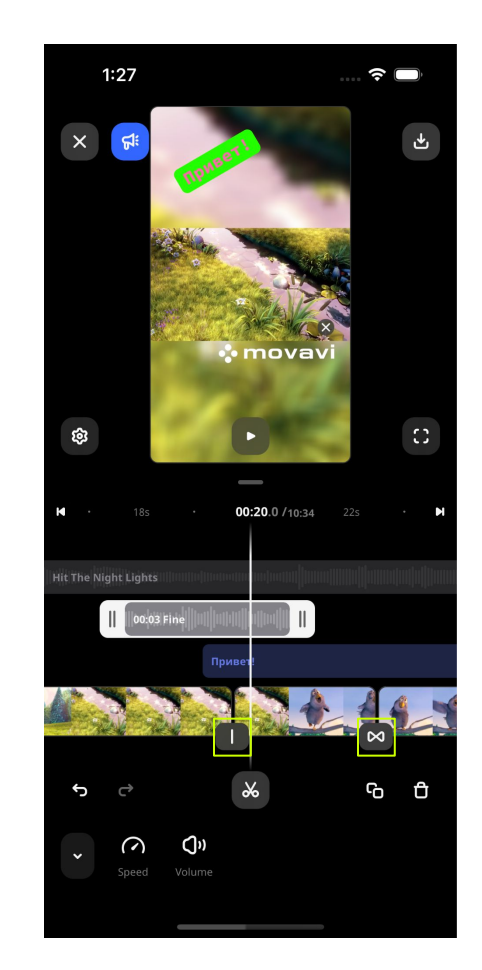

- основная видеодорожка
- элементы на основной видео дорожке
- дополнительные музыкальные дорожки
- дополнительные дорожки наложения (текст)
- инструмент подрезки элемента дорожки
- инструмент разрезки
- настройки переходов между видео элементами
- инструменты настройки аудио элемента

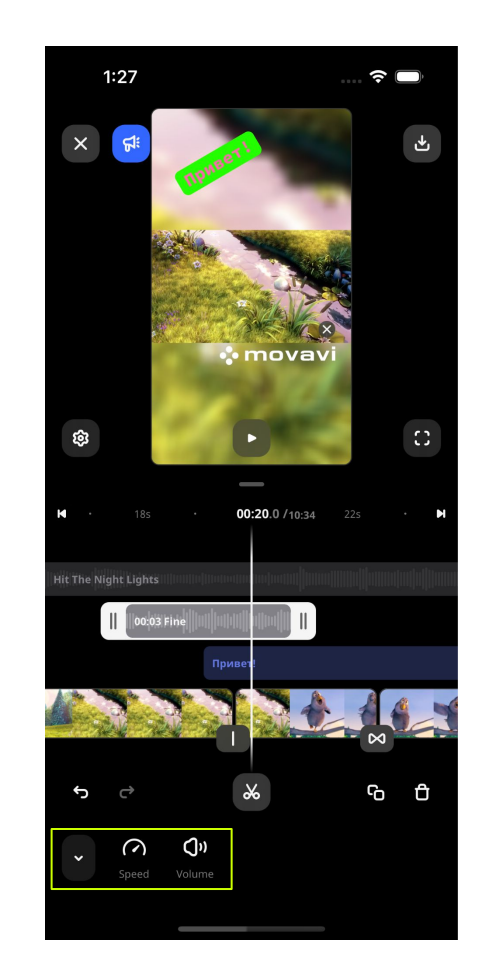

- основная видеодорожка
- элементы на основной видео дорожке
- дополнительные музыкальные дорожки
- дополнительные дорожки наложения (текст)
- инструмент подрезки элемента дорожки
- инструмент разрезки
- настройки переходов между видео элементами
- инструменты настройки аудио элемента
- инструменты настройки видео элемента
- инструмент undo/redo

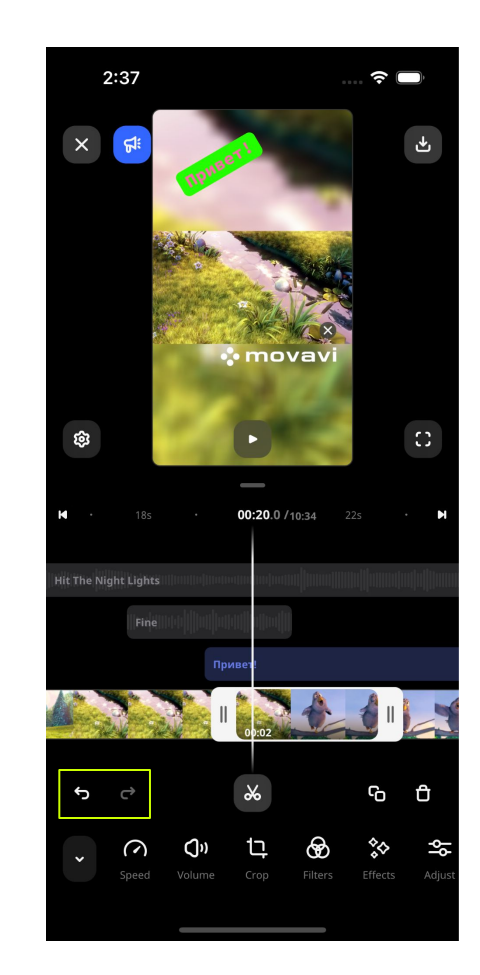
#### Изменения модели данных

- Coroutines
- Flow

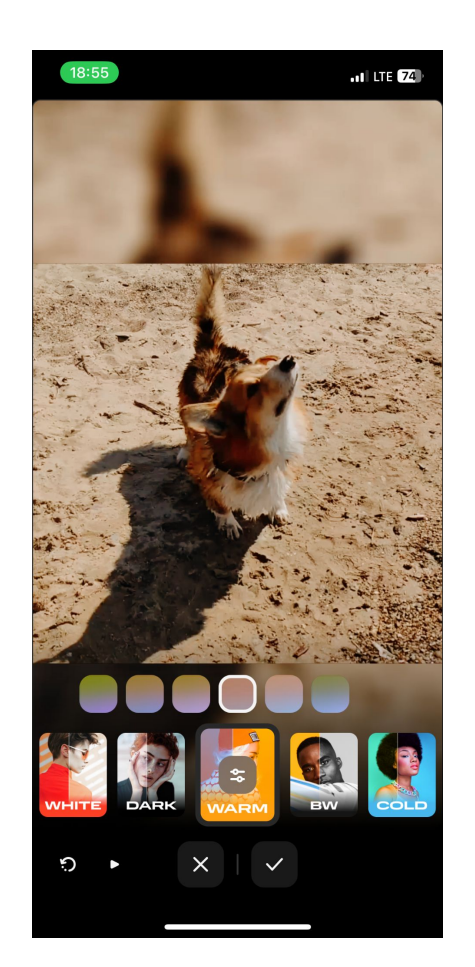

#### Изменения модели данных

- Coroutines
- Flow

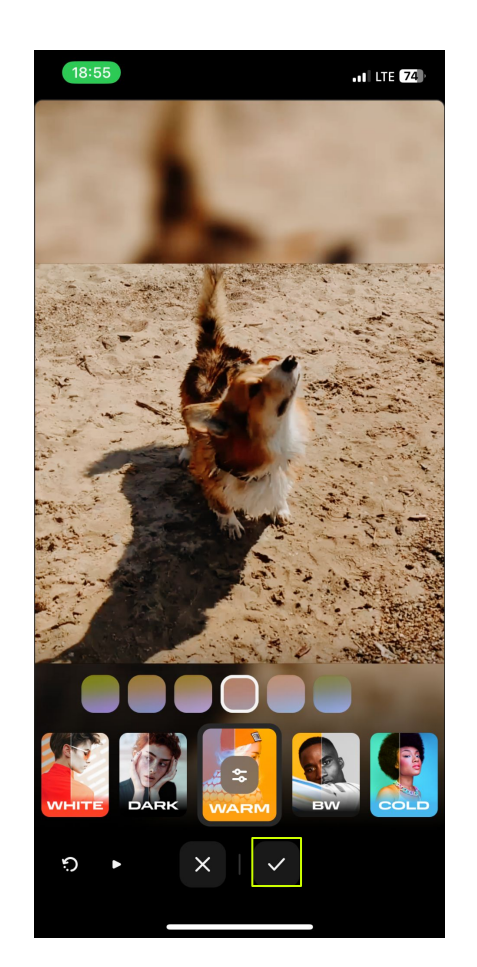

### Third-party dependencies

- A Kotlin Multiplatform library for saving simple key-value data
- Kotlin multiplatform / multi-format serialization.
- KotlinX multiplatform date/time library.
- Logging library for Kotlin Multiplatform.
- Dependency injection framework for Kotlin developers.
- A modern I/O library for Android, Java, and Kotlin Multiplatform.
- Kotlin Multiplatform State Library.

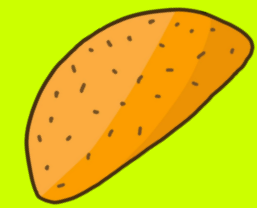

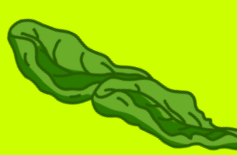

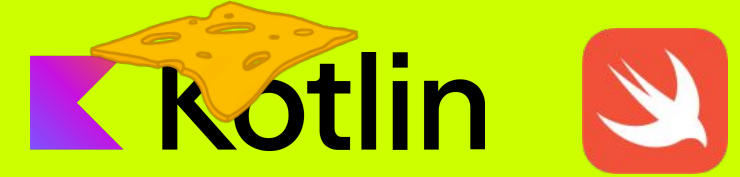

 $\bullet$ 

View

 $\bullet$ .

Presenter

Model

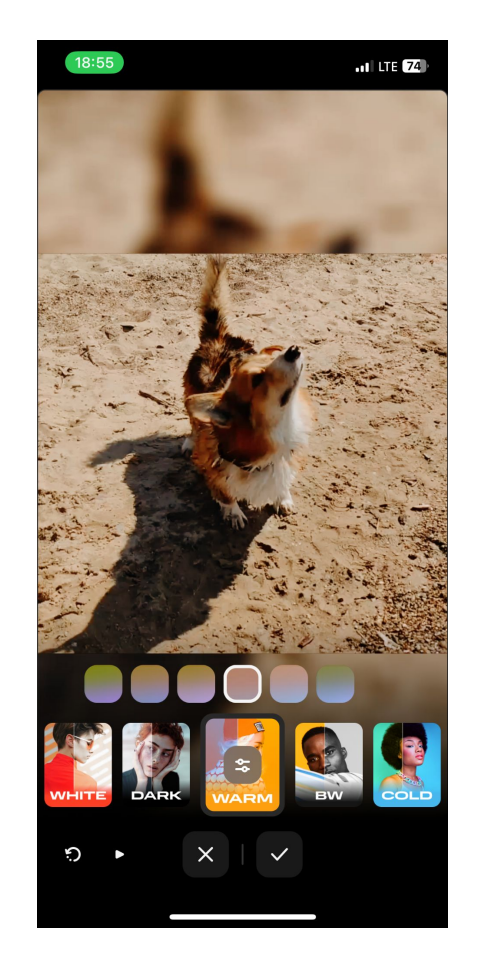

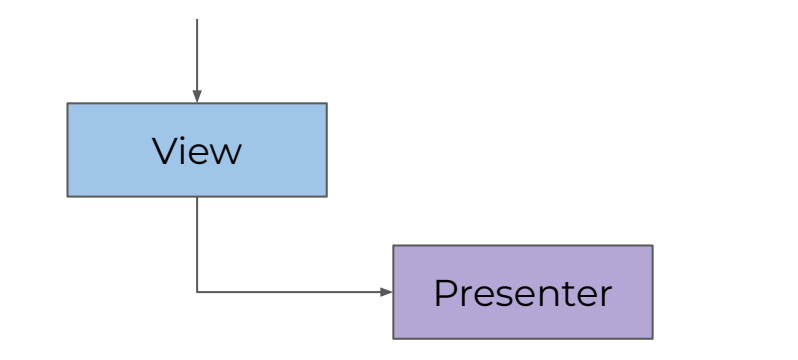

 $\bullet$ .

Model

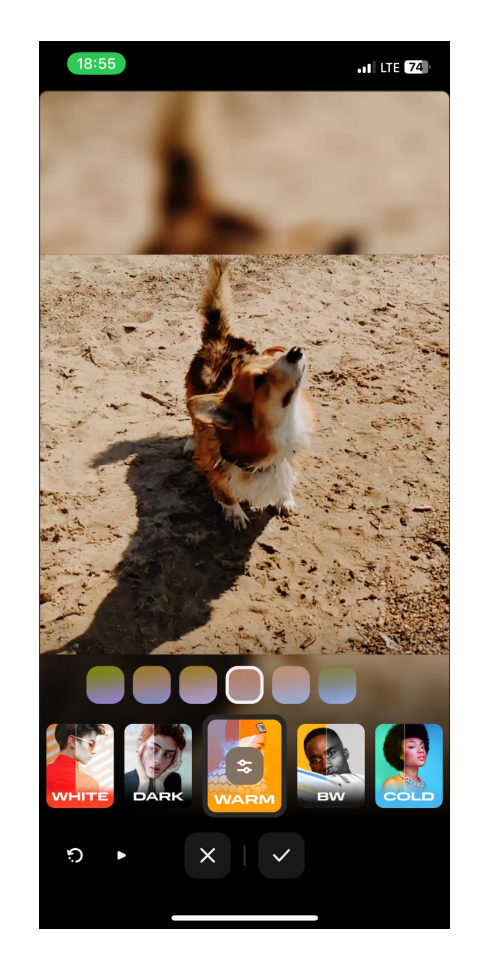

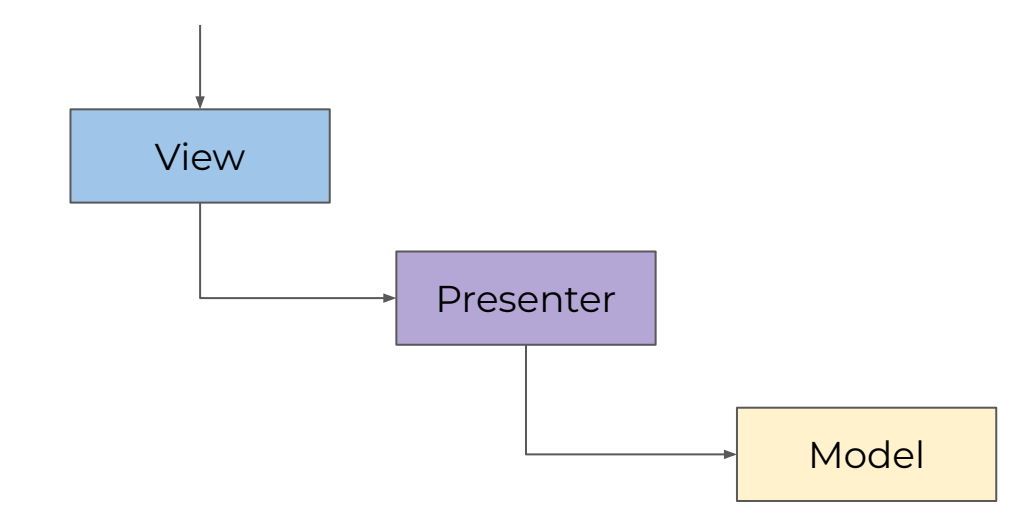

 $\bullet$ .

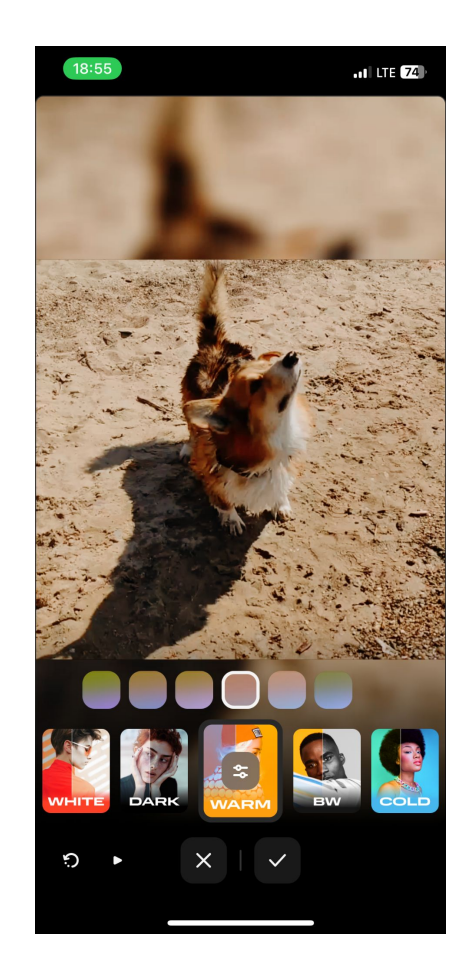

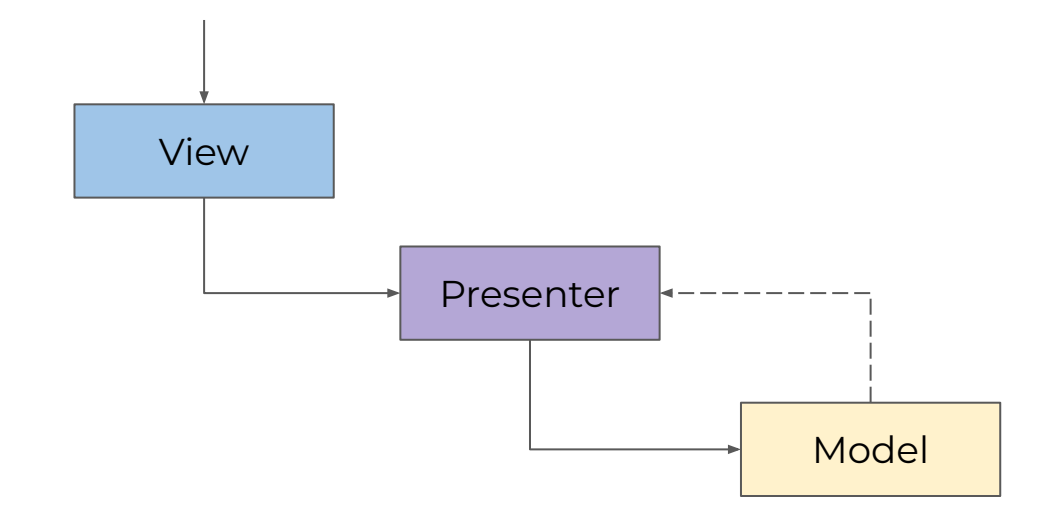

 $\bullet$ .

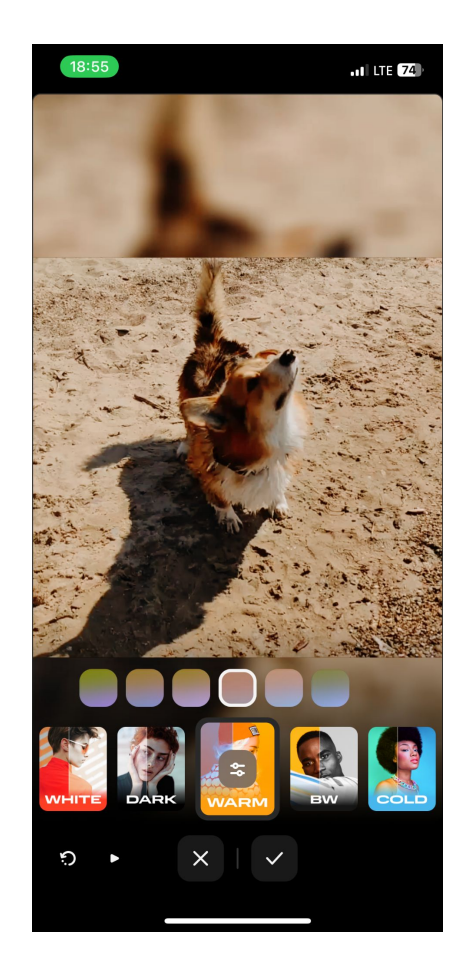

 $\bullet$ .

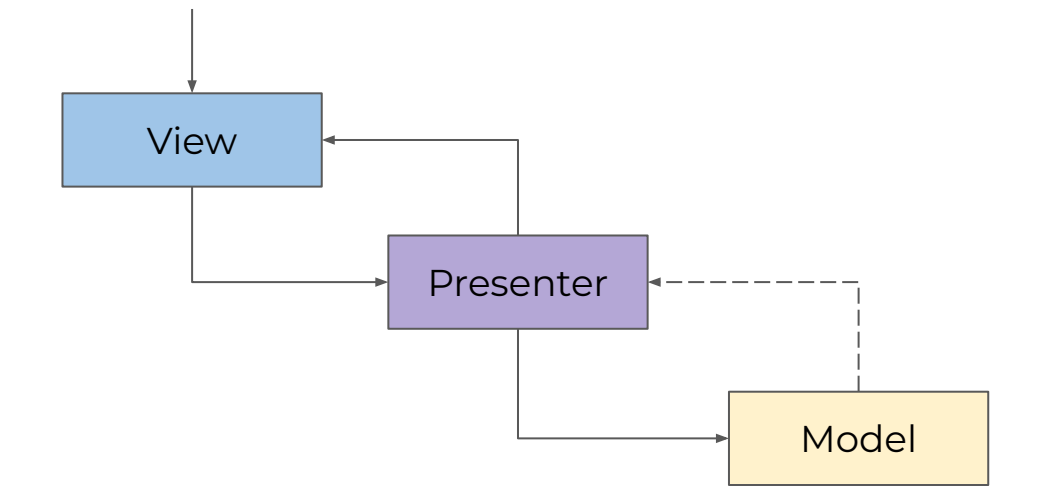

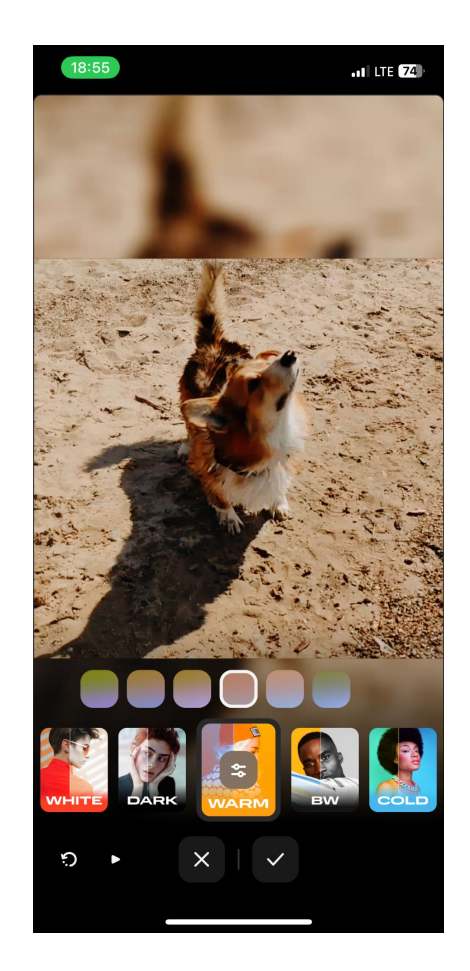

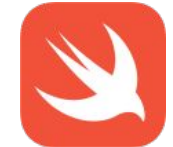

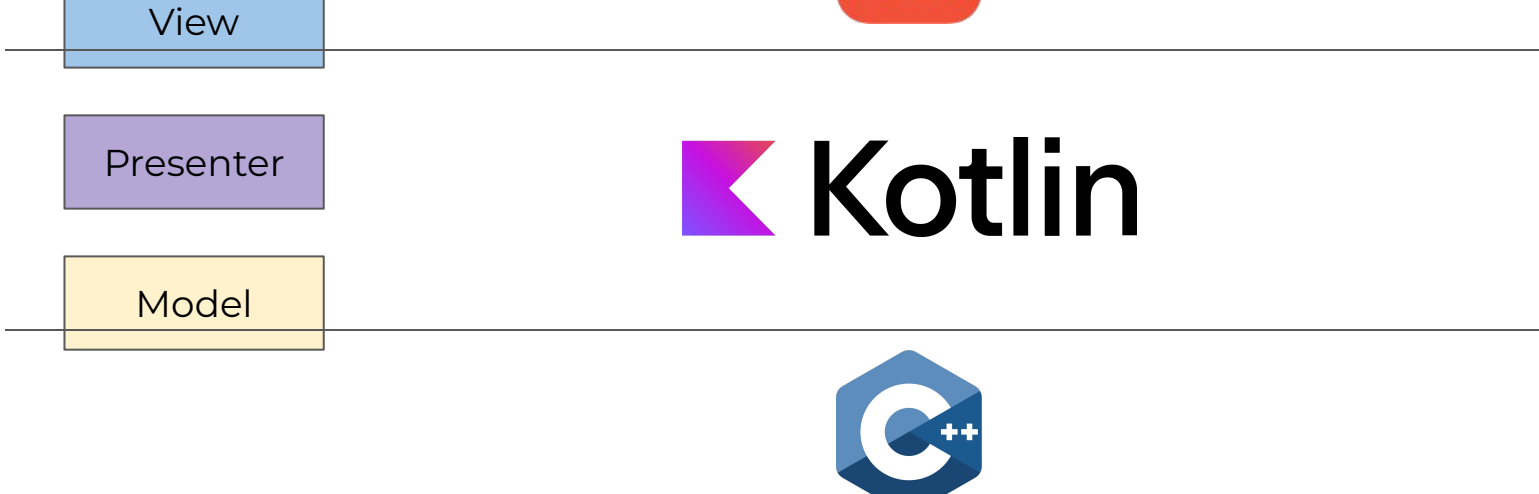

```
∃abstract class BasePresenter<VW : BaseViewWrapper<A>, A : Any, N : Any> (...) {
o.
         constructor(navigation: N?) : this(SmartHolder(navigation))
         @HiddenFromObiC
         protected var view: VW? = null
             private set
         @HiddenFromObjC
- ol
         protected abstract val actionsImpl: A
         @HiddenFromObjC
         protected val navigation: N? get() \{ \ldots \}open fun attachView(attachingView: VW) {...}
ା
         open fun detachView() {...}
ol.
         open fun release() {...}
<u>ା</u>
```

```
∃abstract class BasePresenter<VW : BaseViewWrapper<A>, A : Any, N : Any> (...) {
\bulletconstructor(navigation: N?) : this(SmartHolder(navigation))
         @HiddenFromObiC
         protected var view: VW? = null
             private set
         @HiddenFromObjC
- ol
         protected abstract val actionsImpl: A
         @HiddenFromObjC
         protected val navigation: N? get() \{ \ldots \}open fun attachView(attachingView: VW) {...}
ା
         open fun detachView() {...}
ol.
         open fun release() {...}
<u>ା</u>
```

```
∃abstract class BasePresenter<VW : BaseViewWrapper<A>, A : Any, N : Any> (...) {
o
         constructor(navigation: N?) : this(SmartHolder(navigation))
         @HiddenFromObiC
         protected var view: VW? = null
             private set
         @HiddenFromObjC
- ol
         protected abstract val actionsImpl: A
         @HiddenFromObjC
         protected val navigation: N? get() \{ \ldots \}open fun attachView(attachingView: VW) {...}
ା
         open fun detachView() {...}
ol.
\bulletopen fun release() {...}
```

```
∃abstract class BasePresenter<VW : BaseViewWrapper<A>, A : Any, N : Any> (...) {
\bulletconstructor(navigation: N?) : this(SmartHolder(navigation))
         @HiddenFromObiC
         protected var view: VW? = null
             private set
         @HiddenFromObjC
- ol
         protected abstract val actionsImpl: A
         @HiddenFromObjC
         protected val navigation: N? get() \{ \ldots \}open fun attachView(attachingView: VW) {...}
ା
         open fun detachView() {...}
ol.
         open fun release() {...}
<u>ା</u>
```
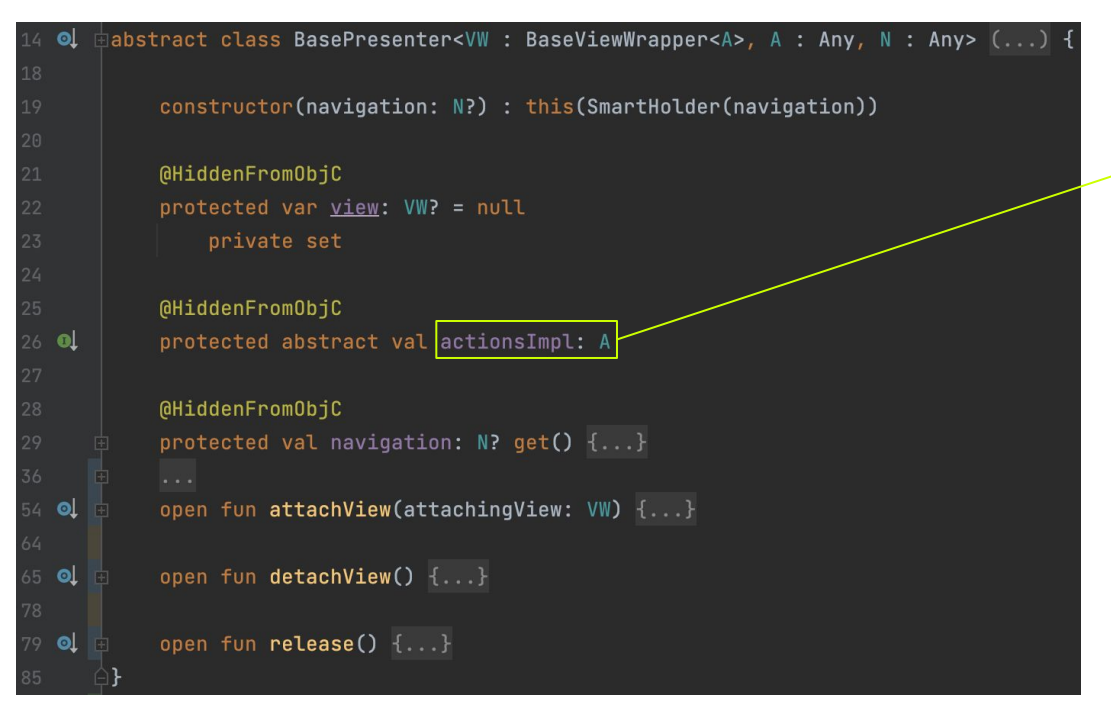

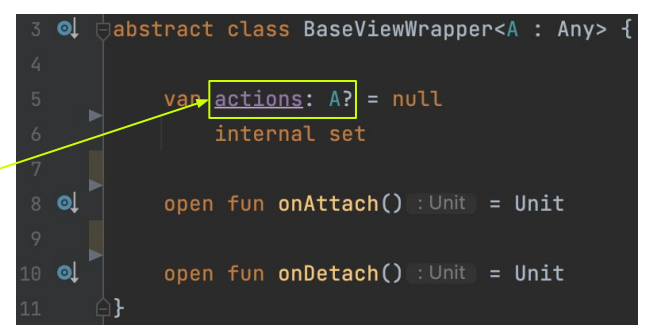

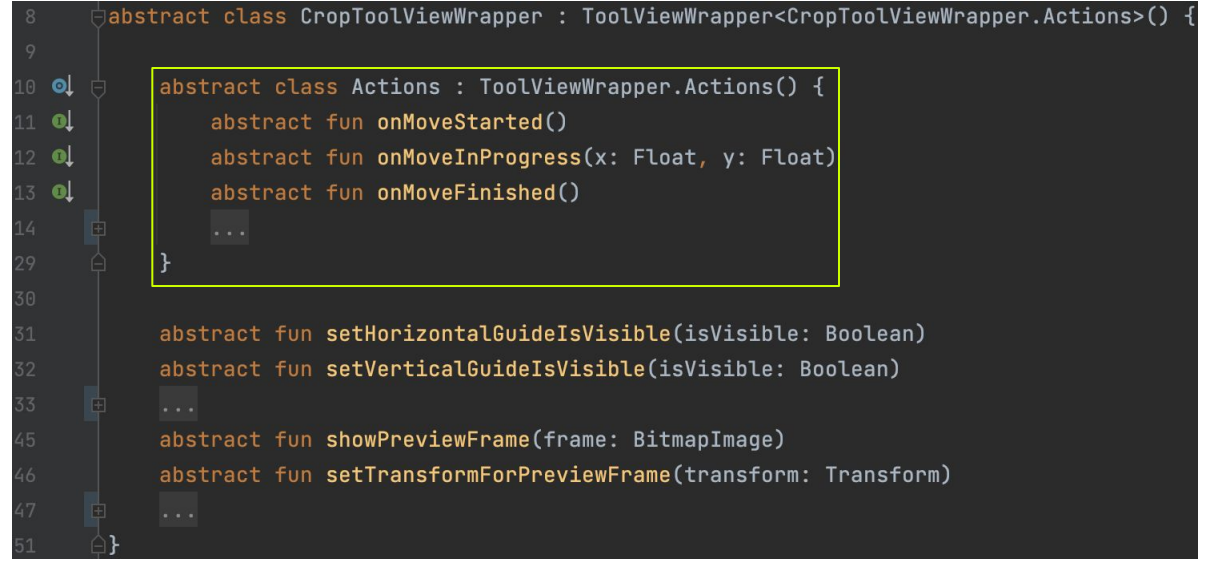

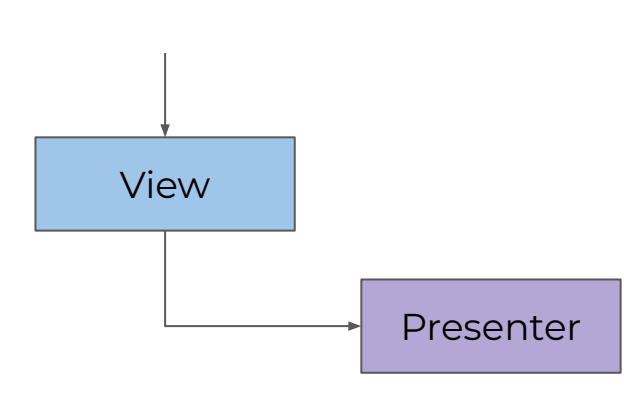

 $\cdot$ 

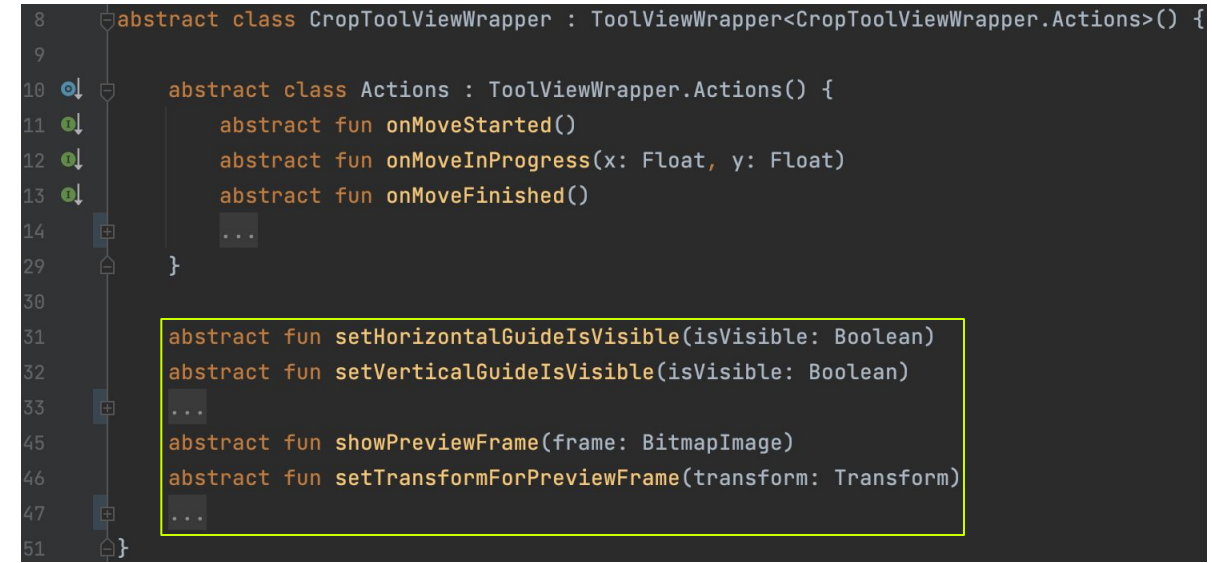

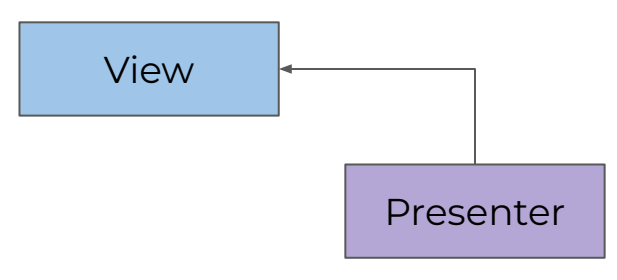

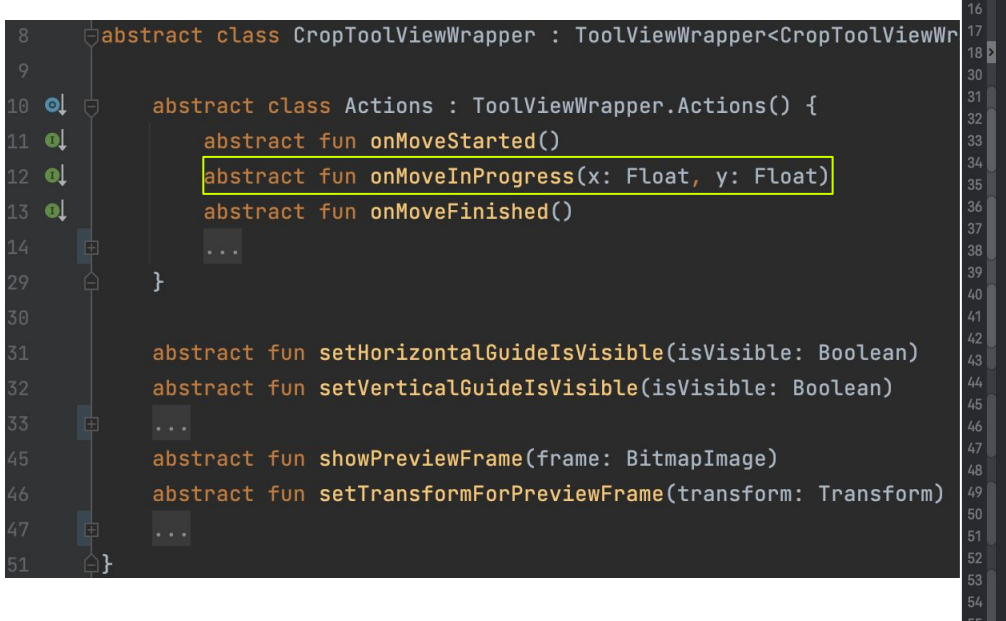

#### final class VideoEditorCropViewWrapper: MovaviLib.CropToolViewWrapper { private unowned let overlayView: CropOverlayView  $init(\cdots)$  { $\cdots$ } private func bindOverlay() { overlayView.moveDidStartHandler = { [weak self] in self?.actions?.onMoveStarted()  $\mathcal{F}$  $overlayView.moveInProgressHandler = { [weak self] point in }$ self?.actions?.onMoveInProgress(x: Float(point.x), y: Float(point.y) overlayView.moveDidFinishHandler =  $\{$  [weak self] in self?.actions?.onMoveFinished() override func setHorizontalGuideIsVisible(isVisible: Bool) { overlayView.gridView.showHorizontalGuide = isVisible override func setVerticalGuideIsVisible(isVisible: Bool) { overlayView.gridView.showVerticalGuide = isVisible override func showPreviewFrame(frame: CIImage) { overlayView.frameImage = frame override func setTransformForPreviewFrame(transform: MovaviLib.Transform) { overlayView.frameTransform = transform

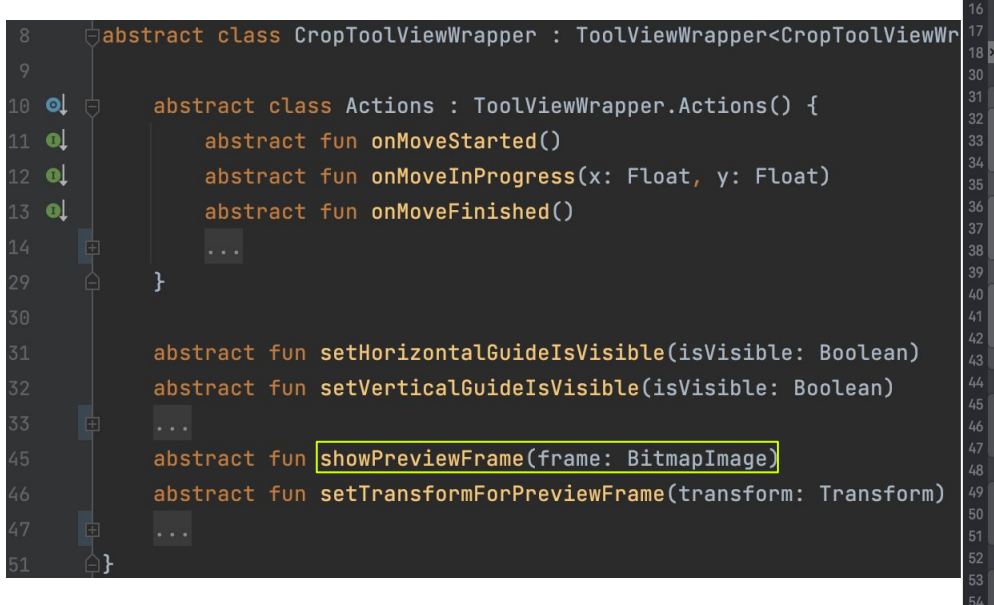

```
private unowned let overlayView: CropOverlayView
init(\cdots) {\cdots}
private func bindOverlay() {
    overlayView.moveDidStartHandler = \{ [weak self] in
        self?.actions?.onMoveStarted()
    \mathcal{F}overlayView.moveInProgressHandler = \{ [weak self] point in
        self?.actions?.onMoveInProgress(x: Float(point.x), y: Float(point.y))
    overlavView.moveDidFinishHandler = { I weak selfl in
        self?.actions?.onMoveFinished()
override func setHorizontalGuideIsVisible(isVisible: Bool) {
    overlayView.gridView.showHorizontalGuide = isVisible
override func setVerticalGuideIsVisible(isVisible: Bool) {
    overlayView.gridView.showVerticalGuide = isVisible
override func showPreviewFrame(frame: CIImage) {
    overlayView.frameImage = frame
override func setTransformForPreviewFrame(transform: MovaviLib.Transform) {
    overlayView.frameTransform = transform
```
final class VideoEditorCropViewWrapper: MovaviLib.CropToolViewWrapper {

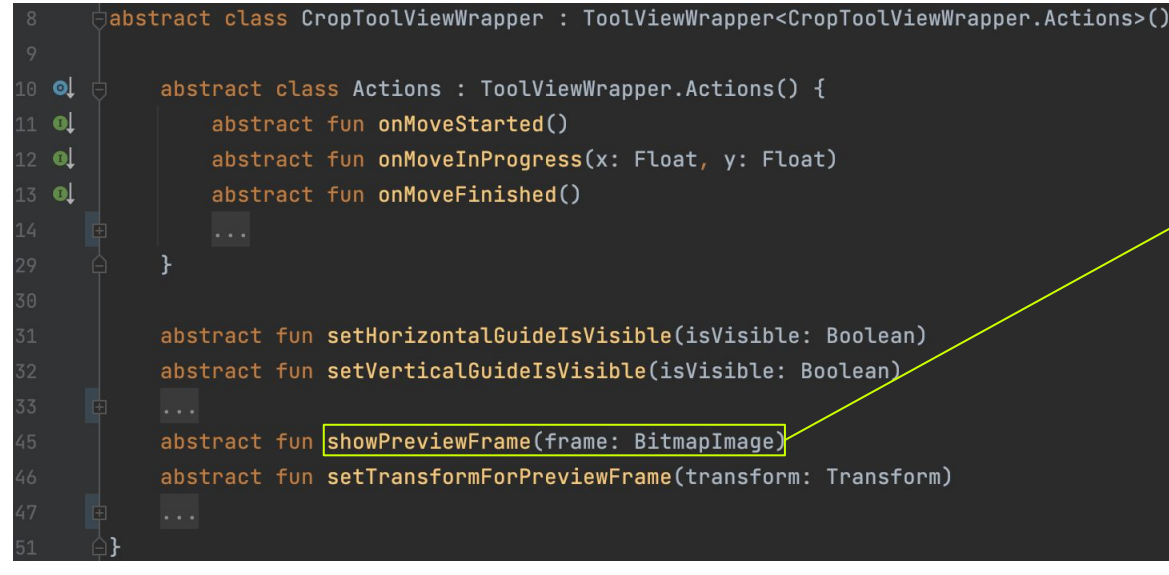

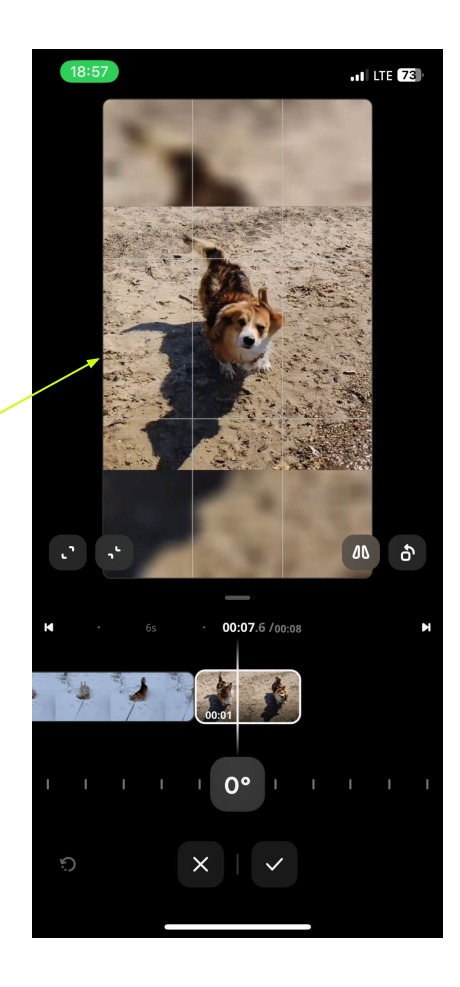

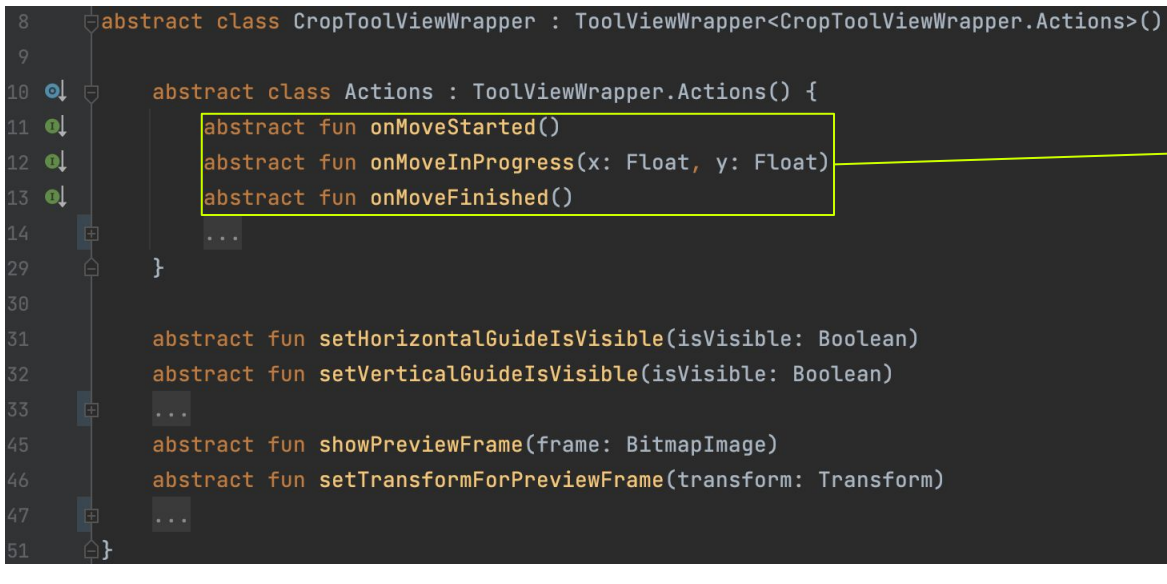

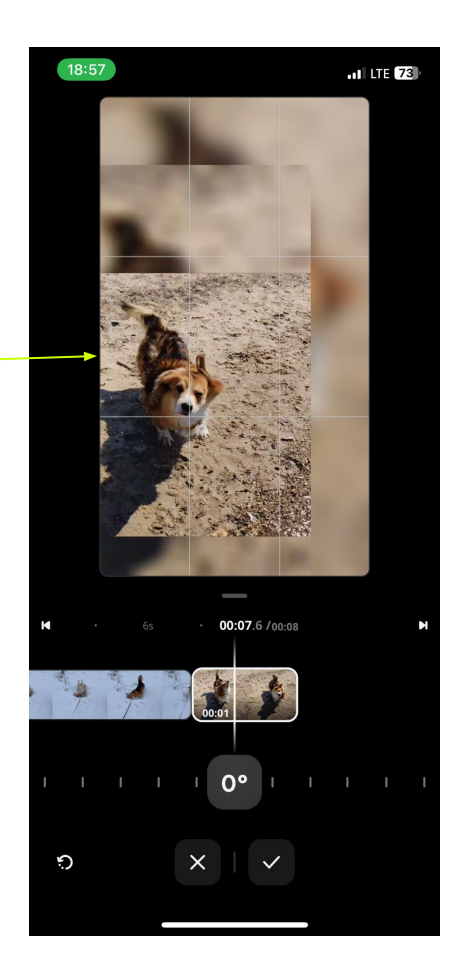

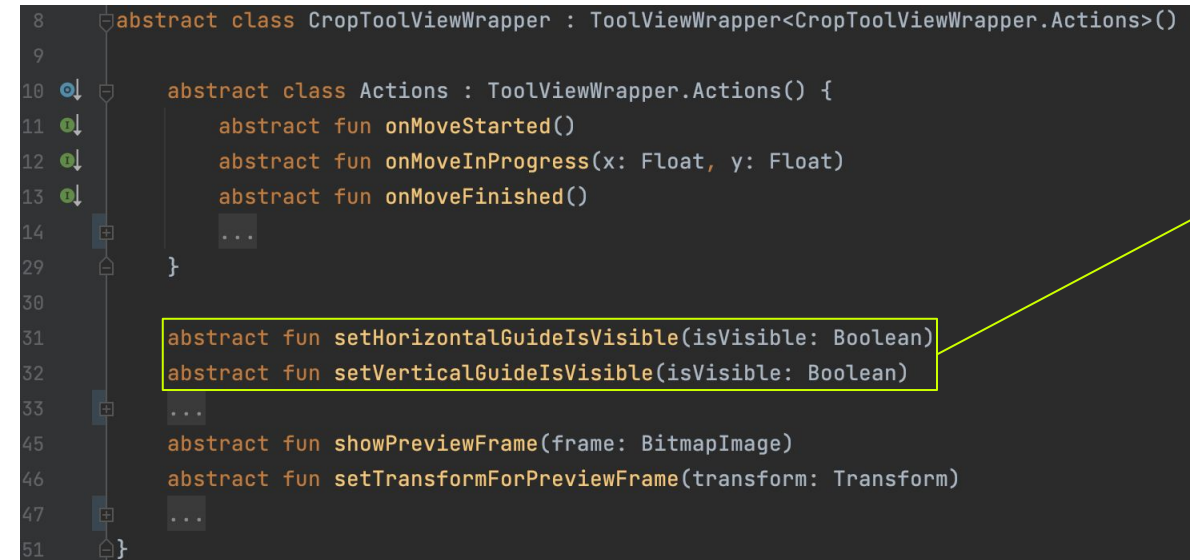

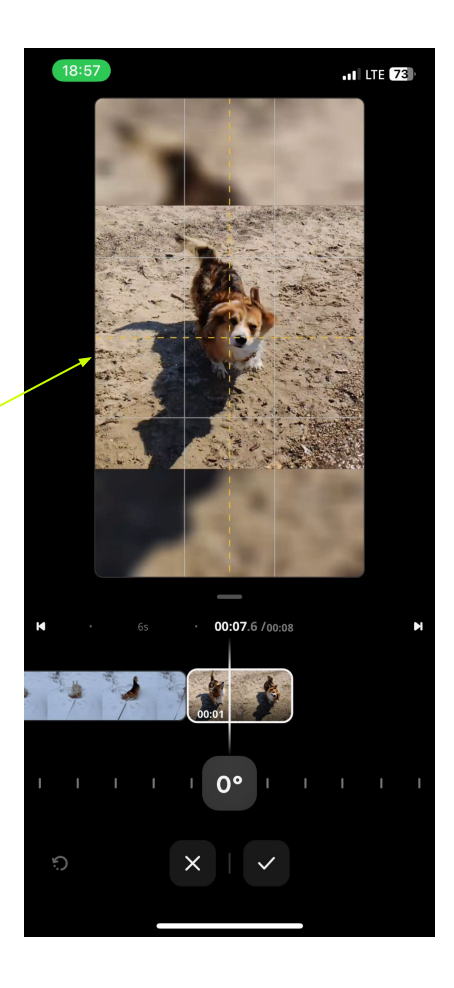

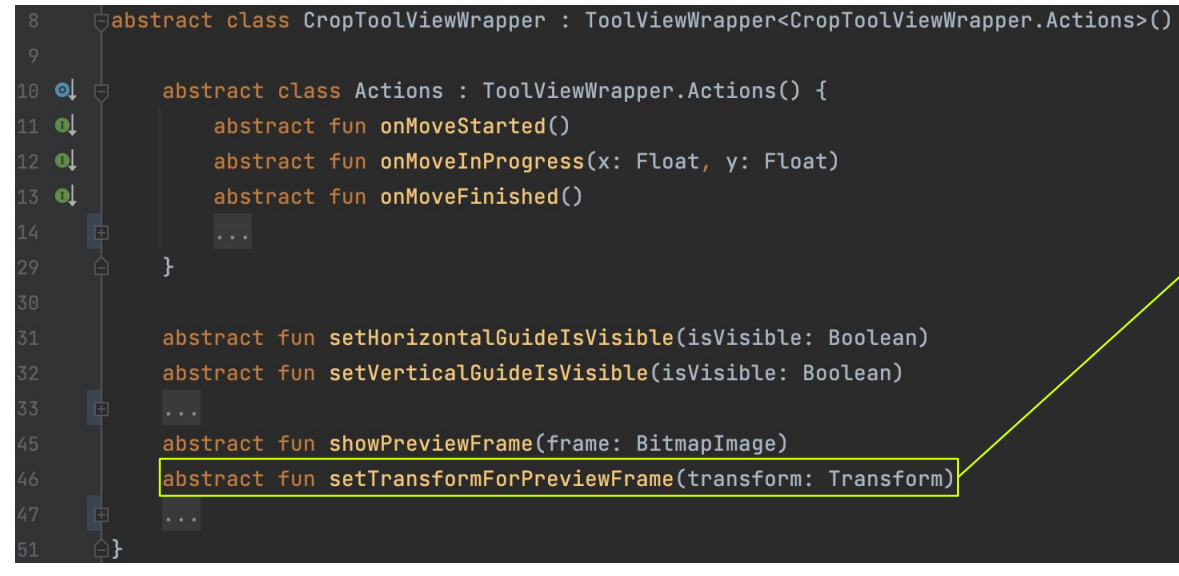

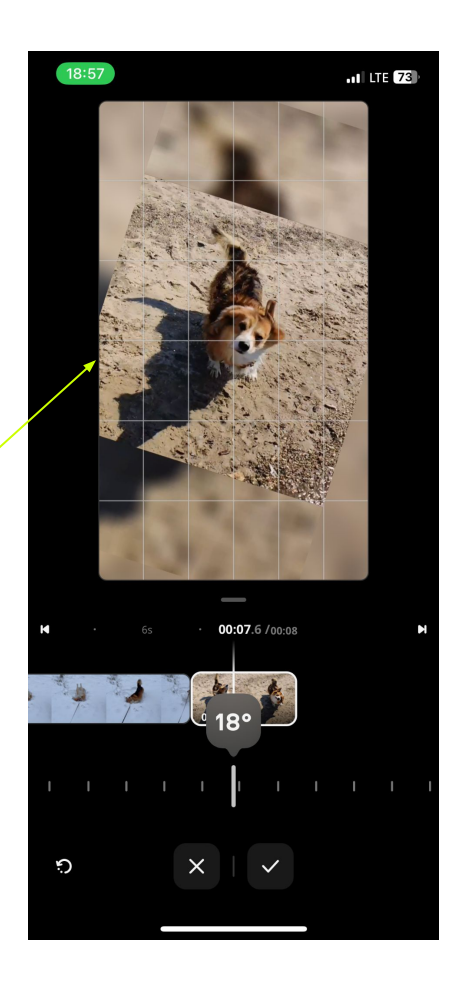

# **Архитектура MVP<br>Важные моменты**

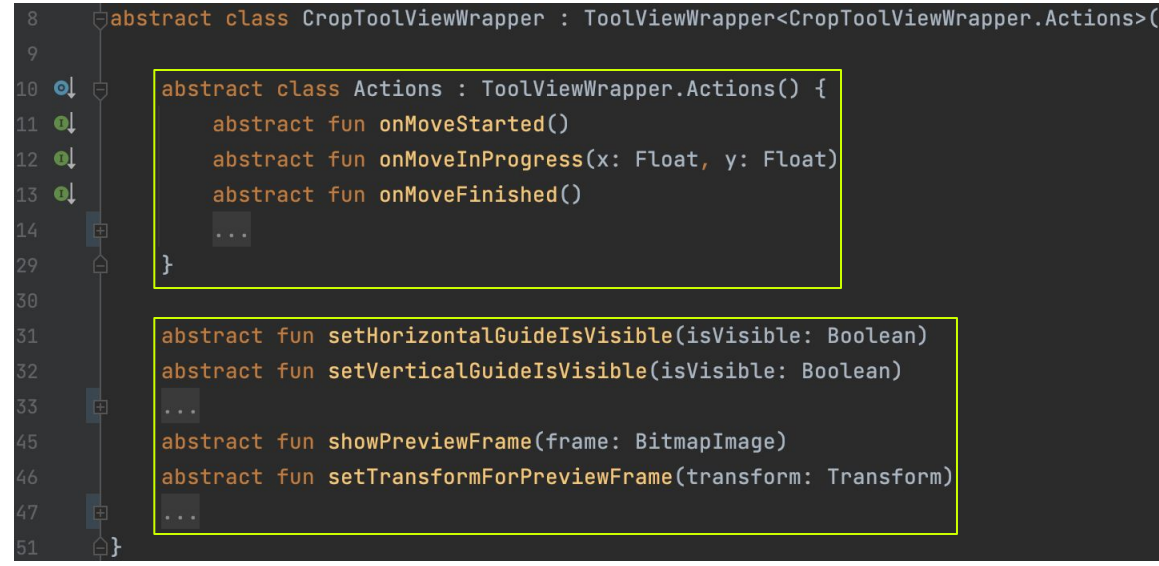

#### UI Thread

#### Архитектура MVP Важные моменты

```
abstract class CropToolViewWrapper : ToolViewWrapper<CropToolViewWrapper.Actions>() {
        abstract class Actions : ToolViewWrapper.Actions() {
\bulletabstract fun onMoveStarted()
\bulletabstract fun on Move In Progress (x: Float, y: Float)
\bulletabstract fun on MoveFinished()
\bulletabstract fun setHorizontalGuideIsVisible(isVisible: Boolean)
        abstract fun setVerticalGuideIsVisible(isVisible: Boolean)
        abstract fun showPreviewFrame(frame: BitmapImage)
        abstract fun setTransformForPreviewFrame(transform: Transform)
```
- UI Thread
- Actions.on...()

# **Архитектура MVP<br>Важные моменты**

..

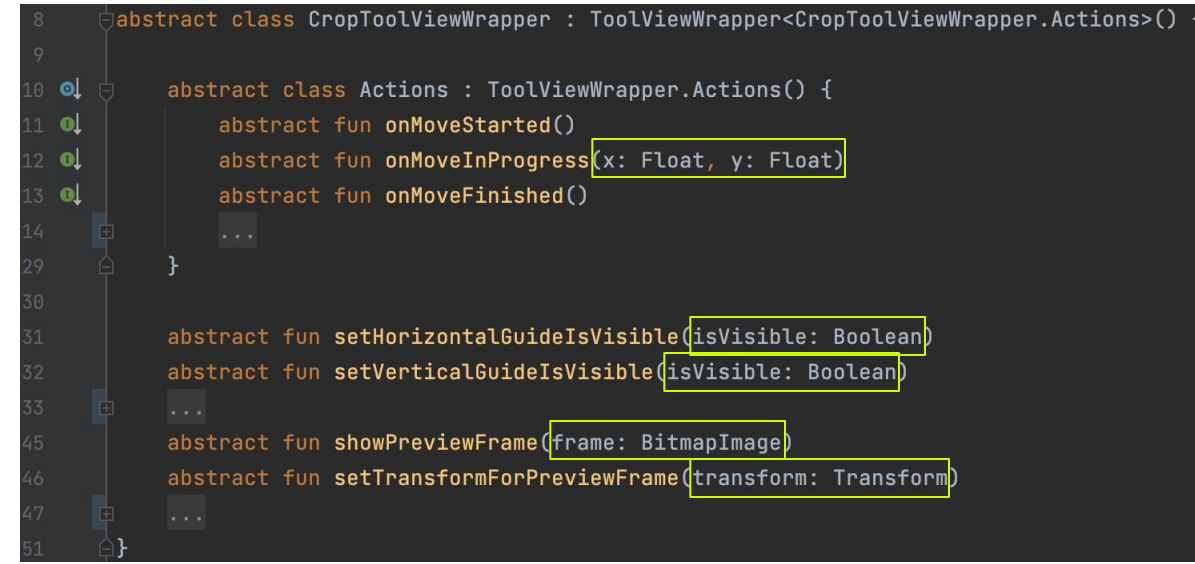

- UI Thread
- Actions.on...()
- fun ...(args)

# **Архитектура МVP<br>Важные моменты**

..

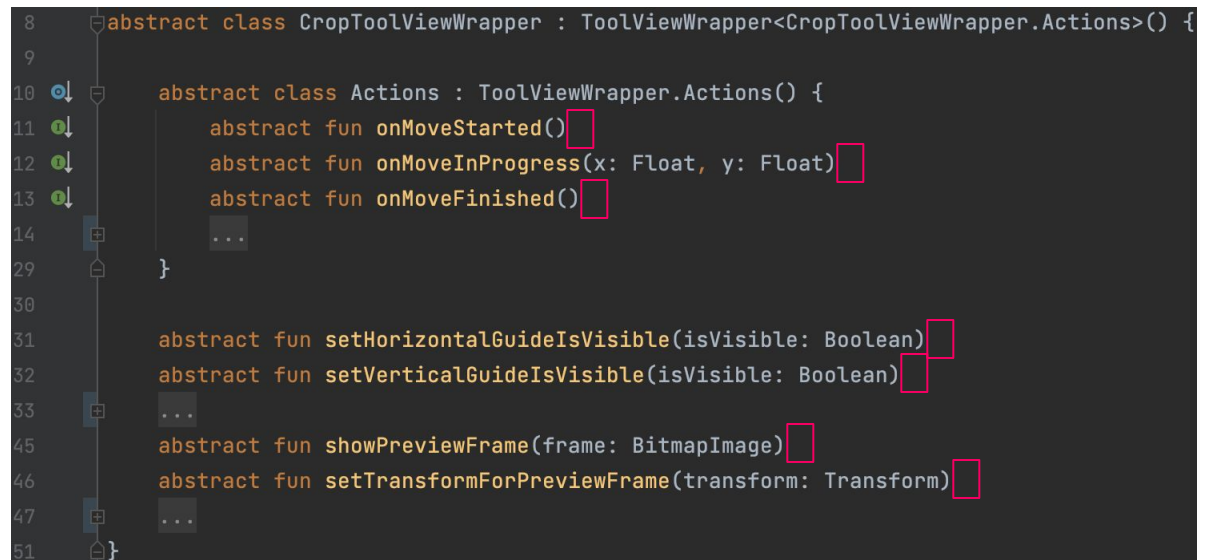

- UI Thread  $\bullet$
- Actions.on...()  $\bullet$
- $\bullet$  fun ...(args)
- return value

#### Архитектура MVP Важные моменты

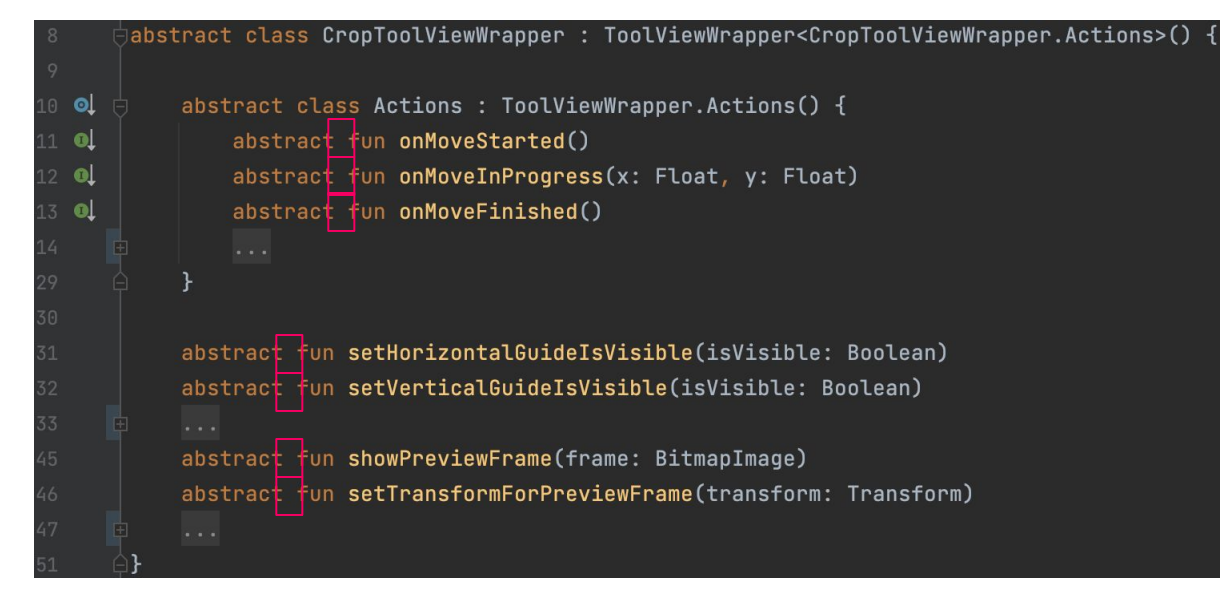

- UI Thread
- Actions.on...()
- $fun$  ...( $args$ )
- return value
- suspend fun

### Архитектура MVP Важные моменты

```
abstract class CropToolViewWrapper : ToolViewWrapper<CropToolViewWrapper.Actions>() {
        abstract class Actions : ToolViewWrapper.Actions() {
\bullet\bulletabstract fun onMoveStarted()
            abstract fun onMoveInProgress(x: Float, y: Float)
\bulletabstract fun onMoveFinished()
\bulletabstract fun setHorizontalGuideIsVisible(isVisible: Boolean)
        abstract fun setVerticalGuideIsVisible(isVisible: Boolean)
        abstract fun showPreviewFrame(frame: BitmapImage)
        abstract fun setTransformForPreviewFrame(transform: Transform)
```
- UI Thread
- Actions.on...()
- $fun$  ...( $args$ )
- return value
- suspend fun
- @Throws

## Kotlin Multiplatform Release Notes

## **K** Kotlin

 $\bullet$ 

#### 1.6.20

#### An update on the new memory manager

The new Kotlin/Native memory manager is in Alpha, It may change incompatibly and require manual migration in the future. We would appreciate your feedback on it in YouTrack 7.

With Kotlin 1.6.20, you can try the Alpha version of the new Kotlin/Native memory manager. It eliminates the differences between the JVM and Native platforms to provide a consistent developer experience in multiplatform projects. For example, you'll have a much easier time creating new cross-platform mobile applications that work on both Android and iOS.

The new Kotlin/Native memory manager lifts restrictions on object-sharing between threads. It also provides leak-free concurrent programming primitives that are safe and don't require any special management or annotations.

The new memory manager will become the default in future versions, so we encourage you to try it now. Check out our blog post  $\lambda$  to learn more about the new memory manager and explore demo projects, or jump right to the migration instructions  $\bar{z}$  to try it yourself.

Try using the new memory manager on your projects to see how it works and share feedback in our issue tracker, YouTrack 7.

#### Performance improvements

We are working hard on Kotlin/Native to speed up the compilation process 2 and improve vour developing experience.

Kotlin 1.6.20 brings some performance updates and bug fixes that affect the LLVM IR that Kotlin generates. According to the benchmarks on our internal projects, we achieved the following performance boosts on average:

- 15% reduction in execution time
- . 20% reduction in the code size of both release and debug binaries
- . 26% reduction in the compilation time of release binaries

These changes also provide a 10% reduction in compilation time for a debug binary on a large internal project.

To achieve this, we've implemented static initialization for some of the compiler-generated synthetic objects, improved the way we structure LLVM IR for every function, and optimized the compiler caches.

1.6.20 17.Q

#### Prohibited undeclared exceptions through Objective-C bridges

When you call Kotlin code from Swift/Objective-C code (or vice versa) and this code throws an exception, it should be handled by the code where the exception occurred, unless you specifically allowed the forwarding of exceptions between languages with proper conversion (for example, using the @Throws annotation).

Previously, Kotlin had another unintended behavior where undeclared exceptions could "leak" from one language to another in some cases. Kotlin 1.7.0 fixes that issue, and now such cases lead to program termination.

So, for example, if you have a { throw Exception() } lambda in Kotlin and call it from Swift, in Kotlin 1.7.0 it will terminate as soon as the exception reaches the Swift code. In previous Kotlin versions, such an exception could leak to the Swift code.

The @Throws annotation continues to work as before.

#### **Improved CocoaPods integration**

Starting with Kotlin 1.7.0, you no longer need to install the cocoapods-generate plugin if you want to integrate CocoaPods in your projects.

Previously, you needed to install both the CocoaPods dependency manager and the cocoapods-generate plugin to use CocoaPods, for example, to handle iOS dependencies in Kotlin Multiplatform Mobile projects.

Now setting up the CocoaPods integration is easier, and we've resolved the issue when cocoapods-generate couldn't be installed on Ruby 3 and later. Now the newest Ruby versions that work better on Apple M1 are also supported.

See how to set up the initial CocoaPods integration.

1.6.20 1.7.0 1.7.20

The new Kotlin/Native memory manager enabled by default

This release brings further stability and performance improvements to the new memory manager, allowing us to promote the new memory manager to Beta.

The previous memory manager complicated writing concurrent and asynchronous code, including issues with implementing the kotlinx, coroutines library. This blocked the adoption of Kotlin Multiplatform Mobile because concurrency limitations created problems with sharing Kotlin code between iOS and Android platforms. The new memory manager finally paves the way to promote Kotlin Multiplatform Mobile to Beta 7.

The new memory manager also supports the compiler cache that makes compilation times comparable to previous releases. For more on the benefits of the new memory manager, see our original blog post  $\lambda$  for the preview version. You can find more technical details in the documentation.

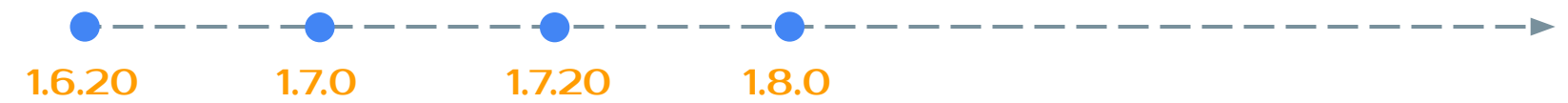

#### Improved Objective-C/Swift interoperability

To make Kotlin more interoperable with Objective-C and Swift, three new annotations were added:

• GObiCName A allows you to specify a more idiomatic name in Swift or Obiective-C, instead of renaming the Kotlin declaration.

The annotation instructs the Kotlin compiler to use a custom Objective-C and Swift name for this class, property, parameter, or function:

```
@ObjCName(swiftName = "MySwiftArray")
class MyKotlinArray {
    @ObjCName("index")
    fun indexOf(@ObjCName("of") element: String): Int = TODO()\mathcal{F}// Usage with the ObjCName annotations
let array = MySwiftArray()let index = array.index(of: "element")
```
@HiddenFrom0bjC > allows you to hide a Kotlin declaration from Objective-C.

 $\bullet$   $\bullet$ 

The annotation instructs the Kotlin compiler not to export a function or property to Objective-C and, consequently, Swift. This can make your Kotlin code more Objective-C/Swift-friendly.

#### 1.6.20 1.7.0 1.7.20 1.8.0 1.8.20

#### Deprecation of the legacy memory manager

Starting with 1.8.20, the legacy memory manager is deprecated and will be removed in 1.9.20. The new memory manager was enabled by default in 1.7.20 and has been receiving further stability updates and performance improvements.

If you're still using the legacy memory manager, remove the kotlin.native.binary.memoryModel=strict option from your gradle.properties and follow our Migration guide to make the necessary changes.

The new memory manager doesn't support the wasm32 target. This target is also deprecated starting with this release and will be removed in 1.9.20.

#### Reimplementation of compiler cache management in the compiler

To speed up the evolution of compiler caches, we've moved compiler cache management from the Kotlin Gradle plugin to the Kotlin/Native compiler. This unblocks work on several important improvements, including those to do with compilation times and compiler cache flexibility.

If you encounter some problem and need to return to the old behavior, use the kotlin.native.cacheOrchestration=gradle Gradle property.

We would appreciate your feedback on this in YouTrack A.

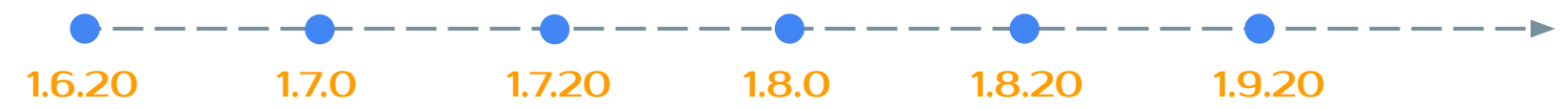

#### Performance improvements for the garbage collector

The Kotlin team continues to improve the performance and stability of the new Kotlin/Native memory manager. This release brings a number of significant changes to the garbage collector (GC), including the following 1.9.20 highlights:

- . Full parallel mark to reduce the pause time for the GC
- Tracking memory in big chunks to improve the allocation performance  $\bullet$
#### Kotlin Multiplatform Versions

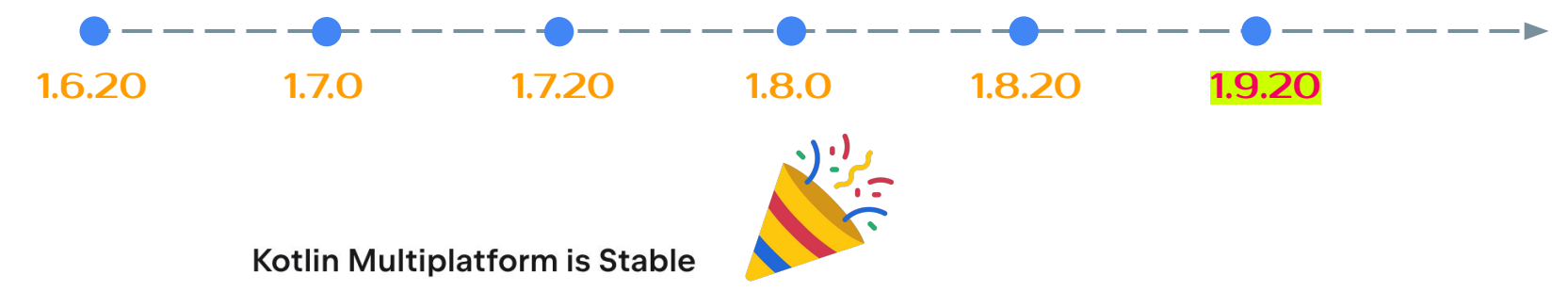

The 1.9.20 release marks an important milestone in Kotlin evolution: Kotlin Multiplatform has finally become Stable. This promotion means that the technology is safe to use in your projects and ready for production. It also means that further development of Kotlin Multiplatform will continue according to our strict backward compatibility rules  $\lambda$ .

# Kotlin Multiplatform Roadmap

## **K**otlin

 $\bullet$ 

### Kotlin Multiplatform Точки роста

#### ● **Скорость сборки**

Apple M2 Max (32ГБ)

- всего на проект: ~140 сек
- из них KMP часть: ~90 сек

### Kotlin Multiplatform Точки роста

#### ● **Скорость сборки**

Apple M2 Max (32ГБ)

- всего на проект: ~140 сек
- из них KMP часть: ~90 сек

#### ● **Отладка**

- Есть возможность отлаживать в Android Studio
- По умолчанию нет возможности отлаживать KMP часть в Xcode
- Есть "Kotlin Native Xcode Plugin": <mark>xcode-kotlin</mark>

### Kotlin Multiplatform Отладка в Xcode

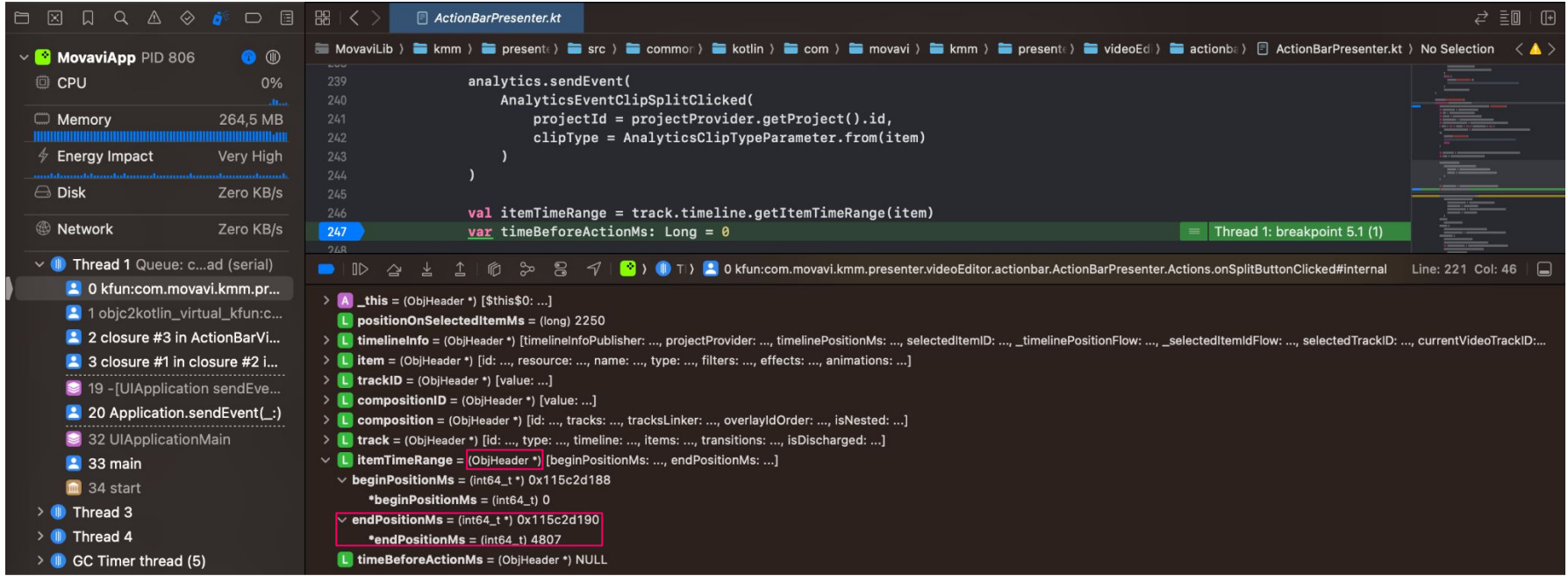

## Рецепт приготовления кроссплатформенного мобильного видеоредактора

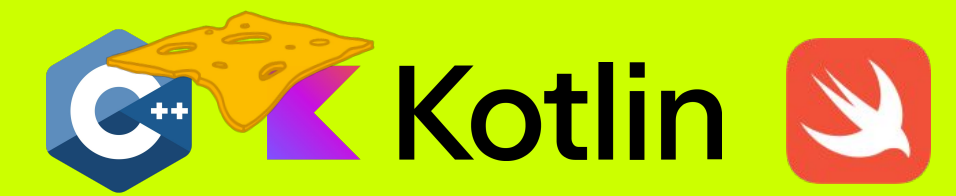

 $\bullet$ <sup>.</sup>

### Рецепт

 $\cdot$ 

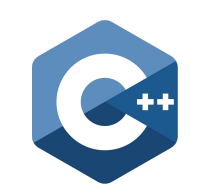

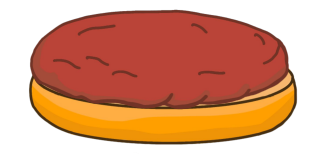

### Рецепт

 $\cdot$ 

## **K** Kotlin

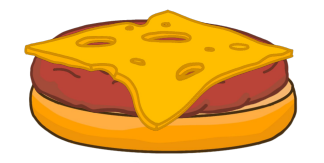

### Рецепт

 $\cdot$ 

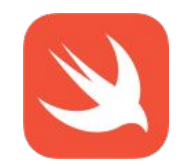

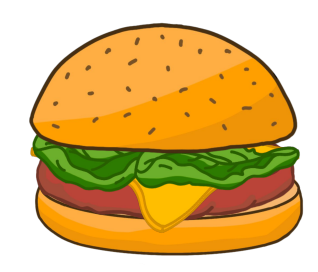

### Спасибо за внимание

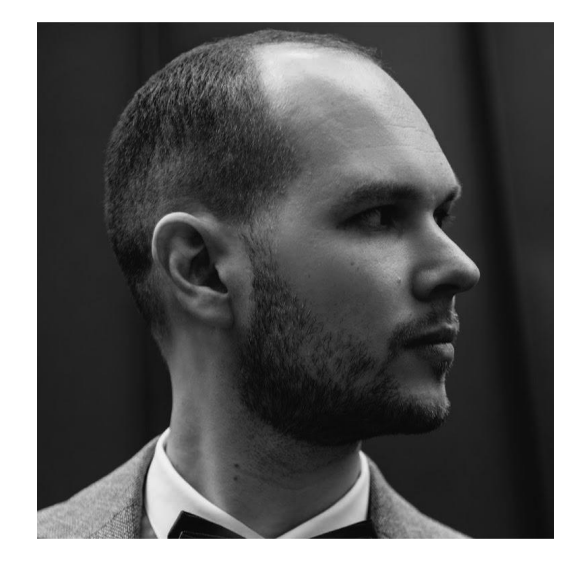

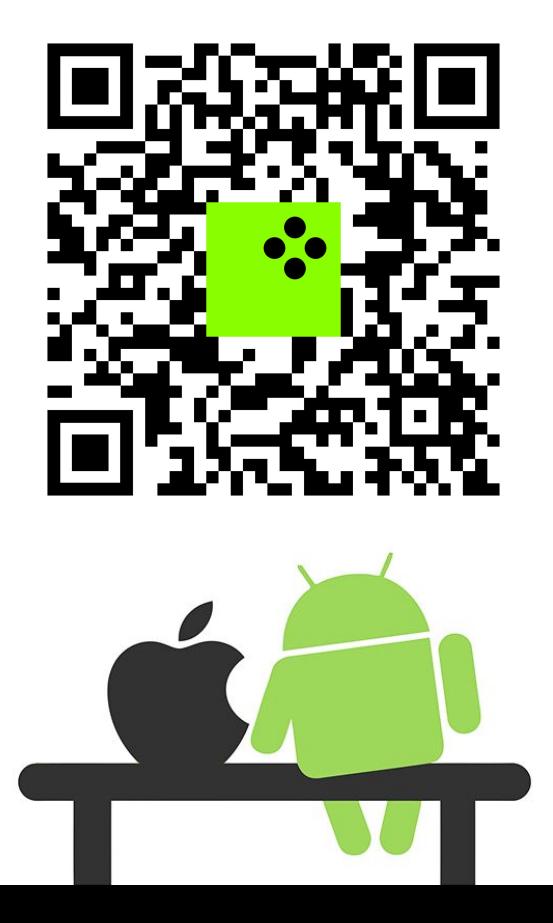